# Das Bild der TU Darmstadt

#### Corporate Design Handbuch 3. Auflage, Juni 2011

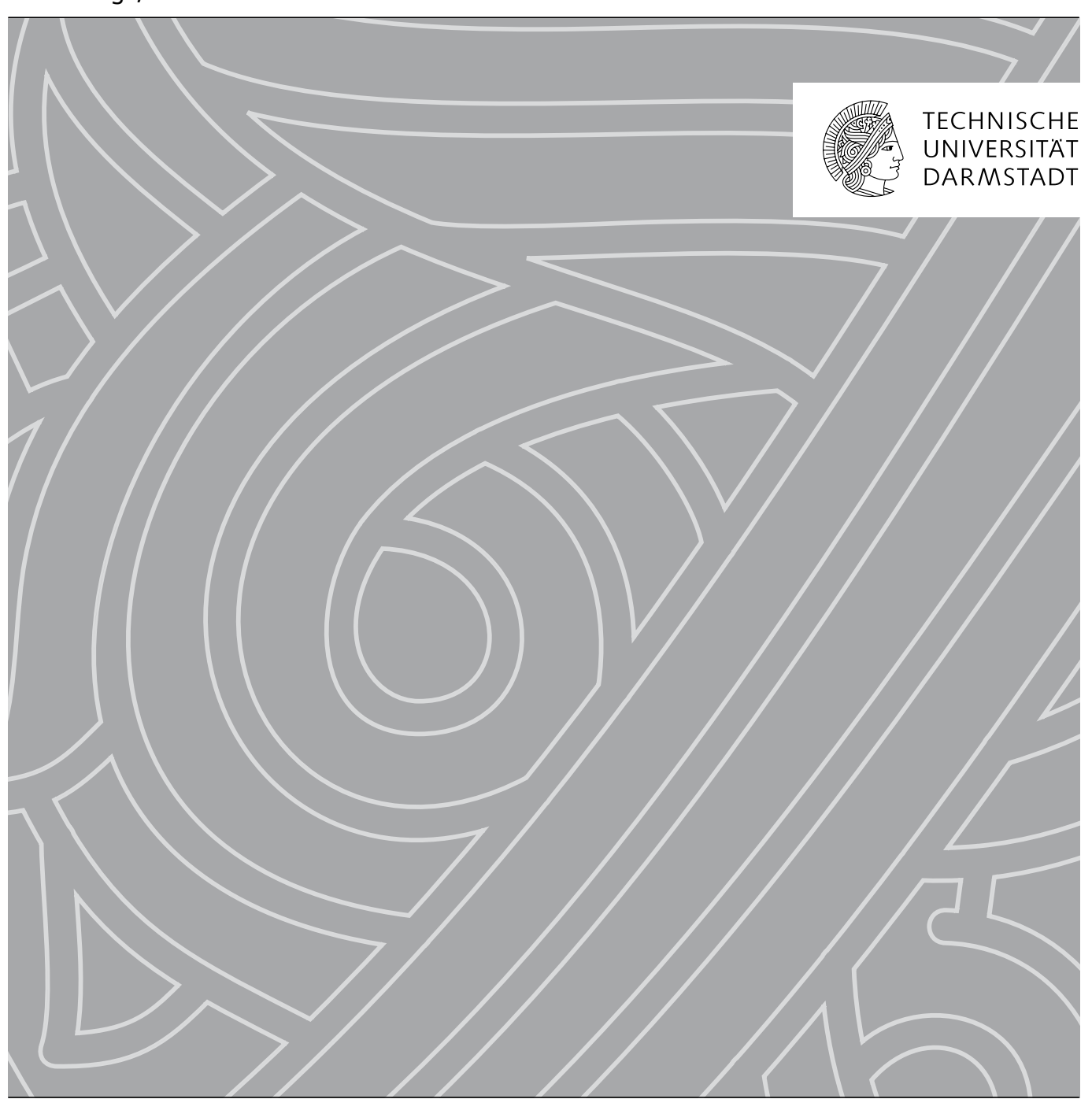

#### **Vorwort des Präsidenten**

Corporate Design macht Eindruck. Corporate Design beeinflusst das Image und sorgt für Wiedererkennbarkeit. Die Technische Universität Darmstadt legt Wert auf ihr Corporate Design, um ihr Selbstverständnis und Profil klar und unverwechselbar zu zeigen. Das einheitliche Auftreten, Kommunizieren und Verhalten manifestiert die Identität der TU Darmstadt und erhöht die Aufmerksamkeit für die Fülle großartiger Leistungen, die die Mitglieder dieser Universität täglich individuell und in Teams erbringen.

Ich freue mich, dass nunmehr die dritte, überarbeitete und verbesserte Auflage des Style Guide der TU Darmstadt für gedruckte Medien und Beamer-Präsentationen vorliegt. Er enthält die vom Präsidium und dem Senat der TU Darmstadt am 11. Juli 2007 für verbindlich erklärten Grundregeln des Corporate Design, wie es für Korrespondenz, Visitenkarten, Flyer, Berichte usw. zu nutzen ist. So wird ein starkes, einprägsames Bild der Marke TU Darmstadt geschaffen.

Diese Dokumentation vereint die standardisierte Ordnung aller visuellen Mittel (Logo, Schrift, Farbe, Zeichen, Typografie, Darstellungen und grafische Prinzipien), mit denen die TU Darmstadt in ihrer reichhaltigen Substanz erlebbar wird. Das garantiert effizientes und wirtschaftliches Arbeiten. Das Design hat den besonderen Charme, ein hohes Maß an Gestaltungsspielraum innerhalb eines festen Rahmens zu bieten.

Corporate Design ist kein festgeschriebenes starres Regelwerk und kein Garant für (falsche) Sicherheiten. Gutes Design ist dynamisch, nicht zu verwechseln mit beliebig. Das Präsidium der TU Darmstadt achtet darauf, dass es strategisch weiterentwickelt und an neue Herausforderungen angepasst wird. Bitte stimmen Sie auch künftig Ihre Entwürfe für Druckerzeugnisse u.ä. mit der Stabsstelle Kommunikation und Medien der TU Darmstadt ab.

Ich danke den vielen Mitgliedern der TU Darmstadt, die an der Ausarbeitung der Leitlinien für dieses Handbuch beteiligt waren und wertvolle Anregungen beisteuerten. Ich bin überzeugt, dass dieses Handbuch dazu beiträgt, sich mit der TU Darmstadt zu identifizieren und ihr Corporate Design aus Überzeugung einzusetzen.

Prof. Dr. Hans Jürgen Prömel

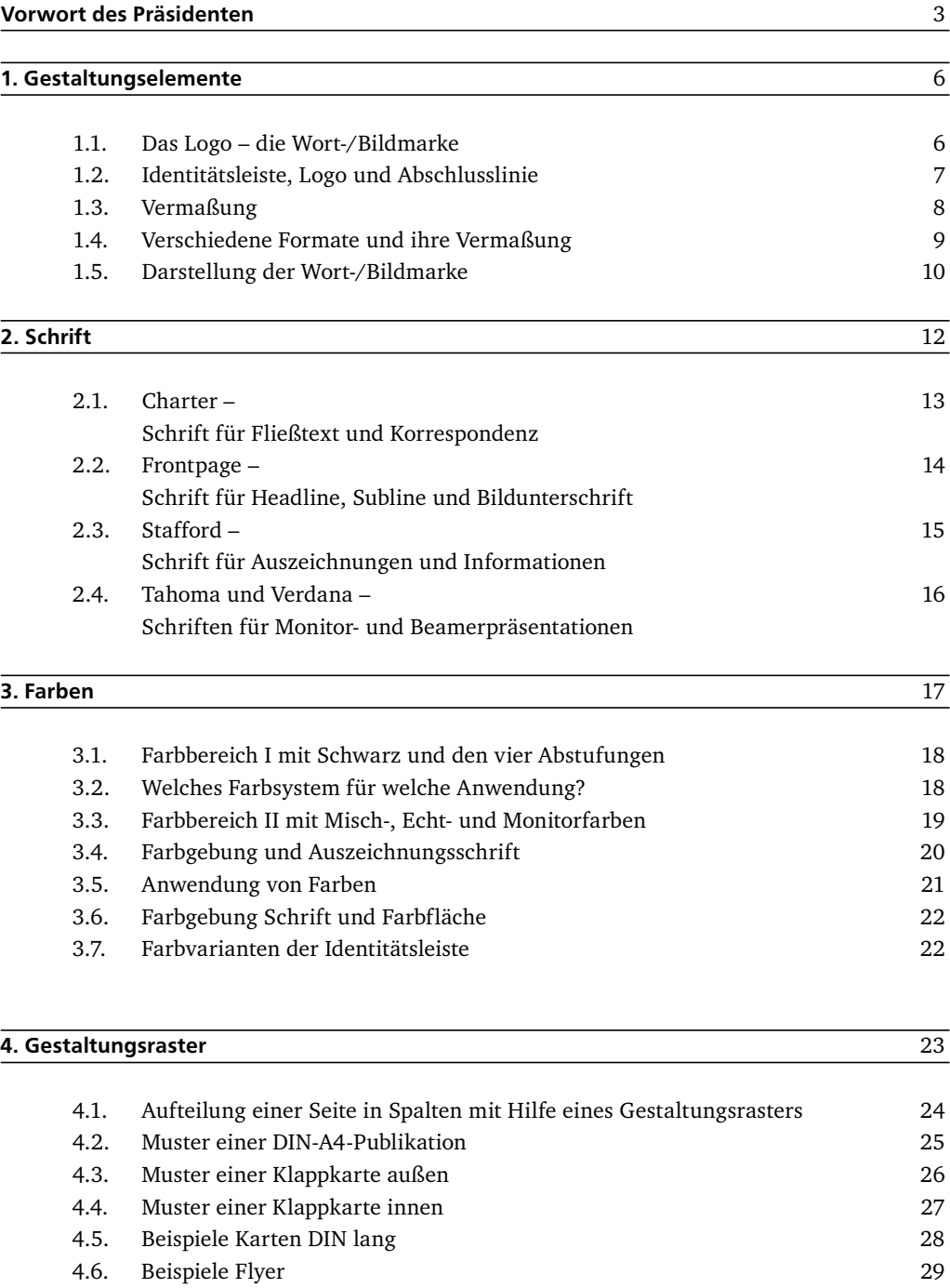

- 4.7. Beispiele Plakate 30
- 4.8. Berichte, Abschlussarbeiten und Dissertationen 31
- 
- 4.9. Aushänge 32 4.10. Zusatznennung von Fachgebieten 33 4.11. Darstellung von Sponsorenlogos 34

#### Inhalt |

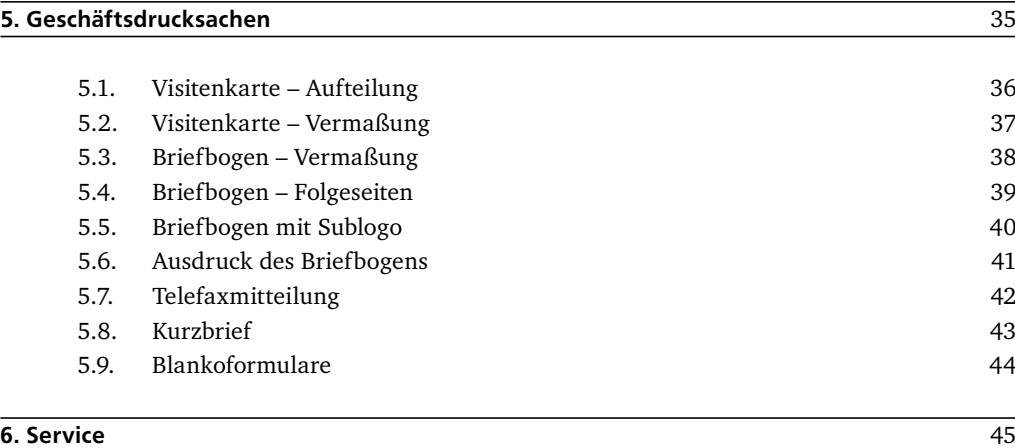

Die Gestaltungsrichtlinien basieren auf einem Beschluss des Präsidiums der TU Darmstadt vom 11.07.2007 und werden regelmäßig weiterentwickelt.

#### Impressum

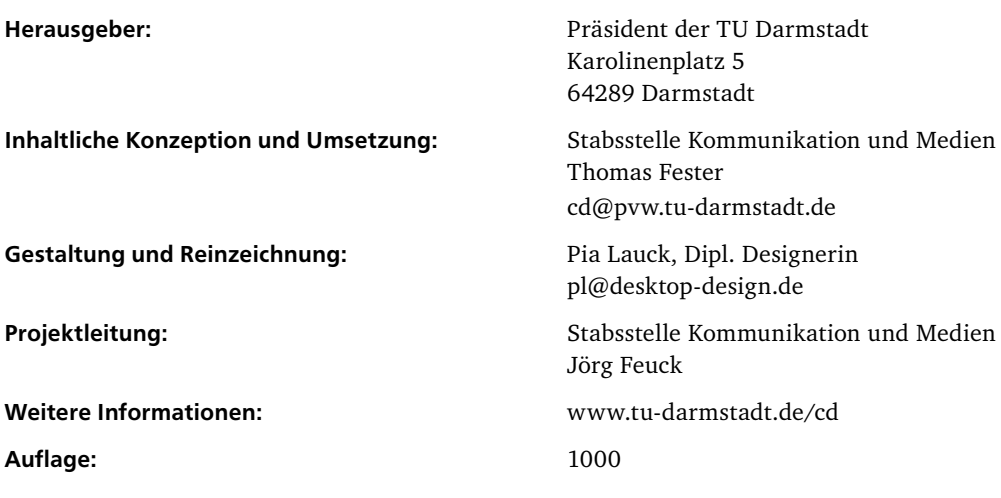

# 1. Gestaltungselemente

#### 1.1. Das Logo – die Wort-/Bildmarke

Die "Athene" und der dreizeilige Schriftzug in schwarzer Schrift auf weißem Hintergrund ist das Markenzeichen der Technischen Universität Darmstadt. Die Wort-/Bildmarke bildet zusammen mit dem definierten weißen Hintergrund (Schutzzone) eine untrennbare Einheit. Sie markiert in Kombination mit ihrer Positionierung klar den Absender und sorgt für rasche Wiedererkennung.

Das Logo der Technischen Universität Darmstadt ist eingetragen (Registernummer: 302008042171) und geschützt. Damit dieser Schutz gewährleistet ist, muss die Wort-/ Bildmarke immer und überall korrekt dargestellt werden. Jede Art von Veränderung und Zusatz ist nicht zulässig. Die Wortmarke "Technische Universität Darmstadt" wird nicht übersetzt. Dies gilt auch für alle Publikationen (Druckerzeugnisse, Internet-Auftritte etc.). Hier lautet die internationale Bezeichnung "Technische Universität Darmstadt" oder "TU Darmstadt".

Für jedes mögliche Format gibt es eine Größenvorgabe sowie eine Positionierung des Logos im Zusammenhang mit den Gestaltungselementen "Identitätsleiste" und "Abschlusslinie". Identitätsleiste und Abschlusslinie befinden sich innerhalb des Satzspiegels und sind für die verschiedenen Formate in ihrer Größe festgelegt.

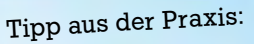

Das Logo in optimaler Qualität können Sie downloaden unter: www.tu-darmstadt.de/cd. (Für Drucksachen eine Auflösung von 300 dpi und Dateiformat .eps verwenden)

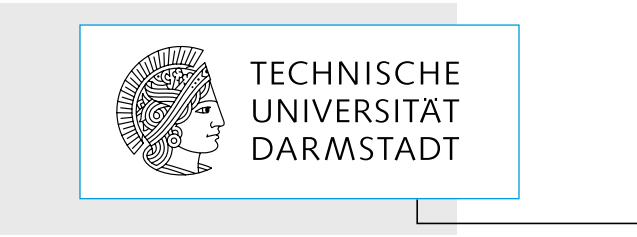

Die Wort-/Bildmarke der Technischen Universität Darmstadt mit ihrer fest definierten Schutzzone

Akkreditierte Partner der Technischen Universität Darmstadt (z.B. die von der Universitätsverwaltung offiziell zugelassenen Hochschulgruppen) sind berechtigt, für Veranstaltungen, Publikationen etc., die der Stabsstelle Kommunikation und Medien zu melden sind, befristet das "Partner-Logo" zu verwenden.

Schutzzone

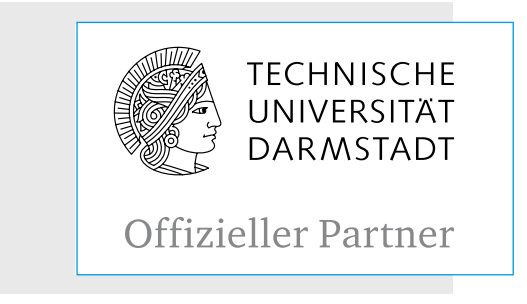

Partnerlogo der TU Darmstadt

#### 1.2. Identitätsleiste, Logo und Abschlusslinie

Die Gestaltungselemente Identitätsleiste, Logo und Abschlusslinie sind essentielle Bestandteile des Corporate Design der TU Darmstadt.

Für alle drei Gestaltungselemente sind Größe und Proportion passend zu den möglichen Formaten festgelegt. Diese Vermaßungen können Sie den nächsten Seiten entnehmen.

Alle Gestaltungselemente und Inhalte liegen innerhalb des Satzspiegels, wodurch gewährleistet wird, dass die Seiten auf einem normalen Drucker mit Greiferrand problemlos ausgedruckt werden können.

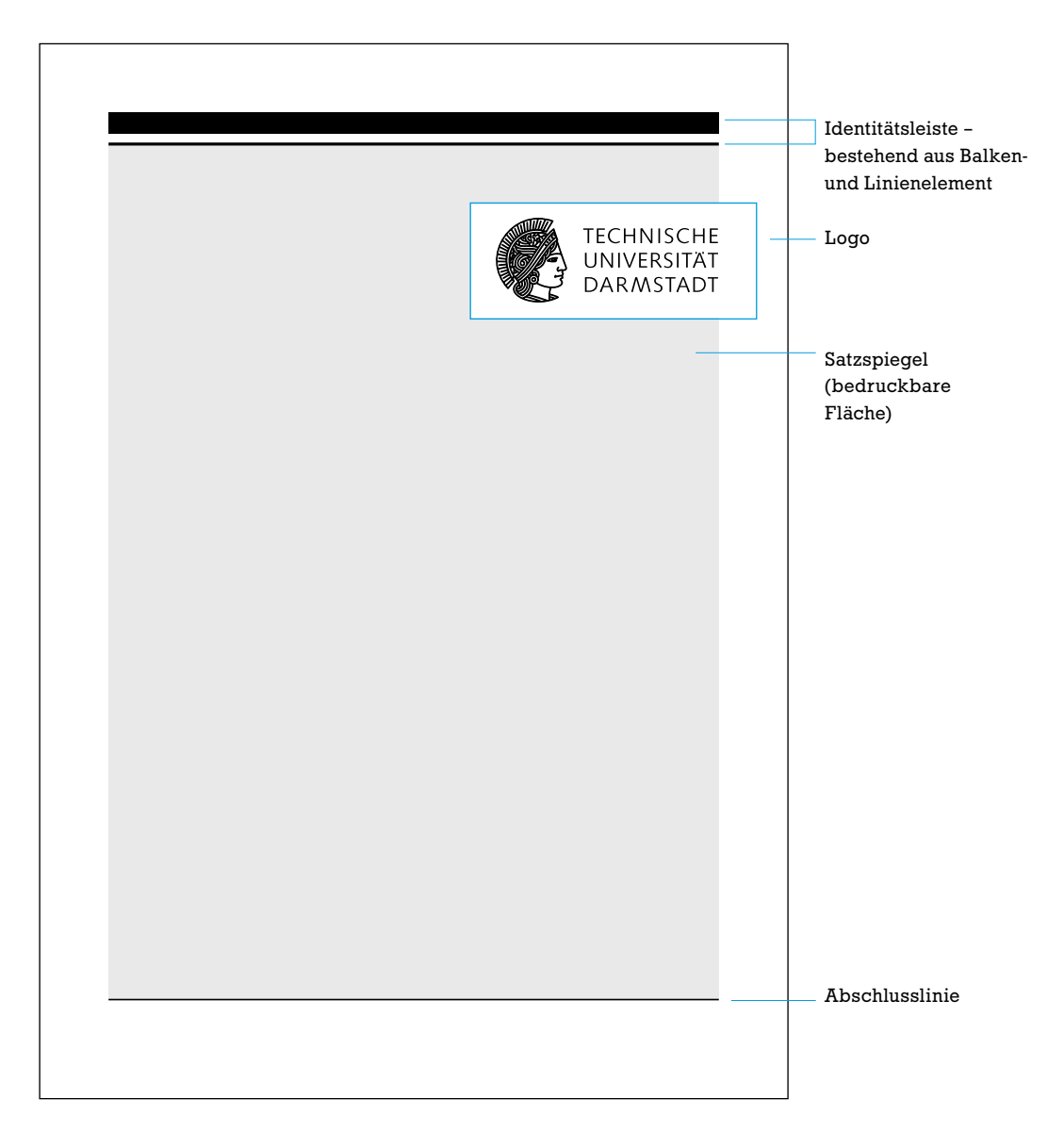

#### 1.3. Vermaßung

Damit Sie das Corporate Design so einfach wie möglich anwenden können, sehen Sie hier ein vermaßtes Beispiel.

#### Vermaßung eines DIN-A4-Beispiels (verkleinerte Darstellung)

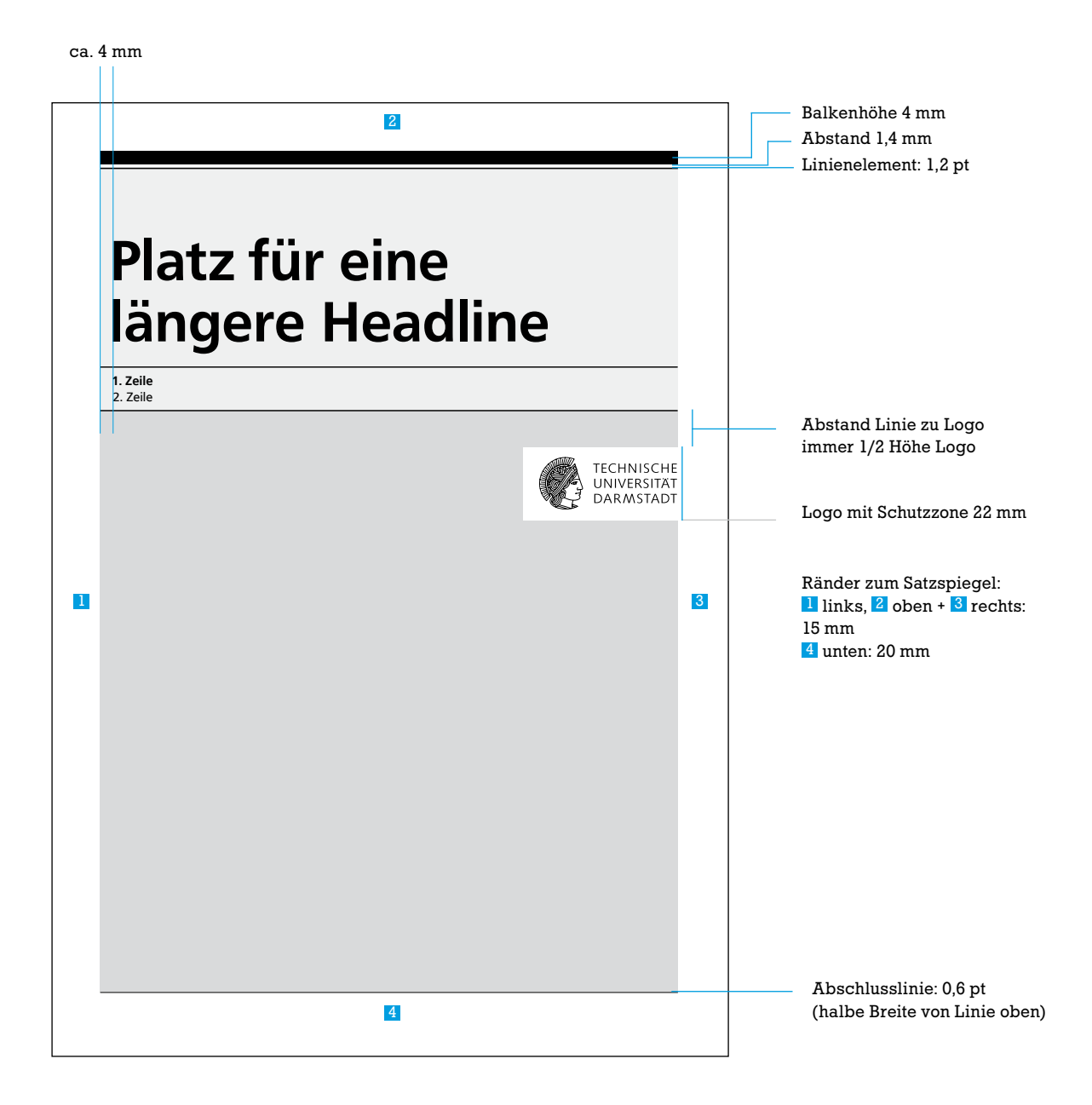

#### 1. Gestaltungselemente

#### 1.4. Verschiedene Formate und ihre Vermaßung

Basierend auf dem nebenstehenden Beispiel nun die Vermaßung der gängigsten Formate. Zu beachten ist, dass der Abstand zwischen dem Linienelement und dem Beginn der Schutzzone des Logos immer die halbe Höhe der Schutzzone des Logos beträgt.

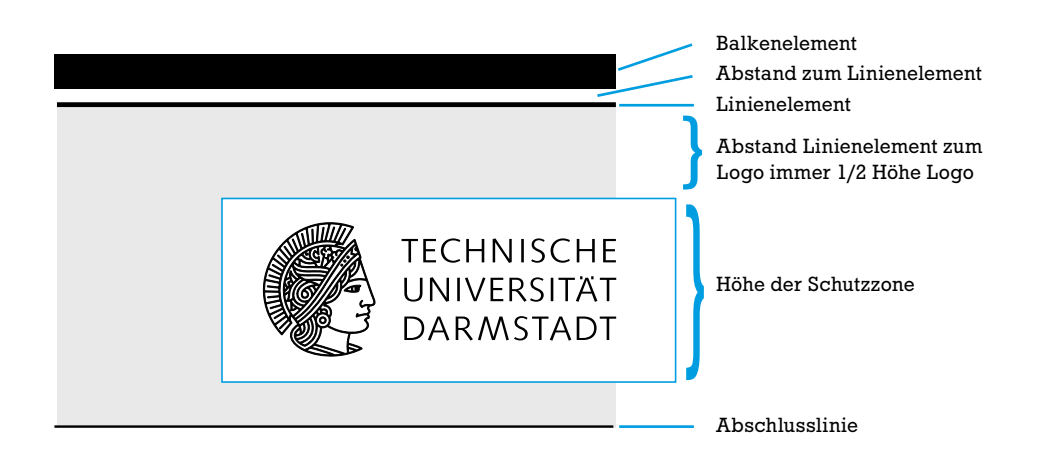

**Angaben für Publikationen und Aushänge**

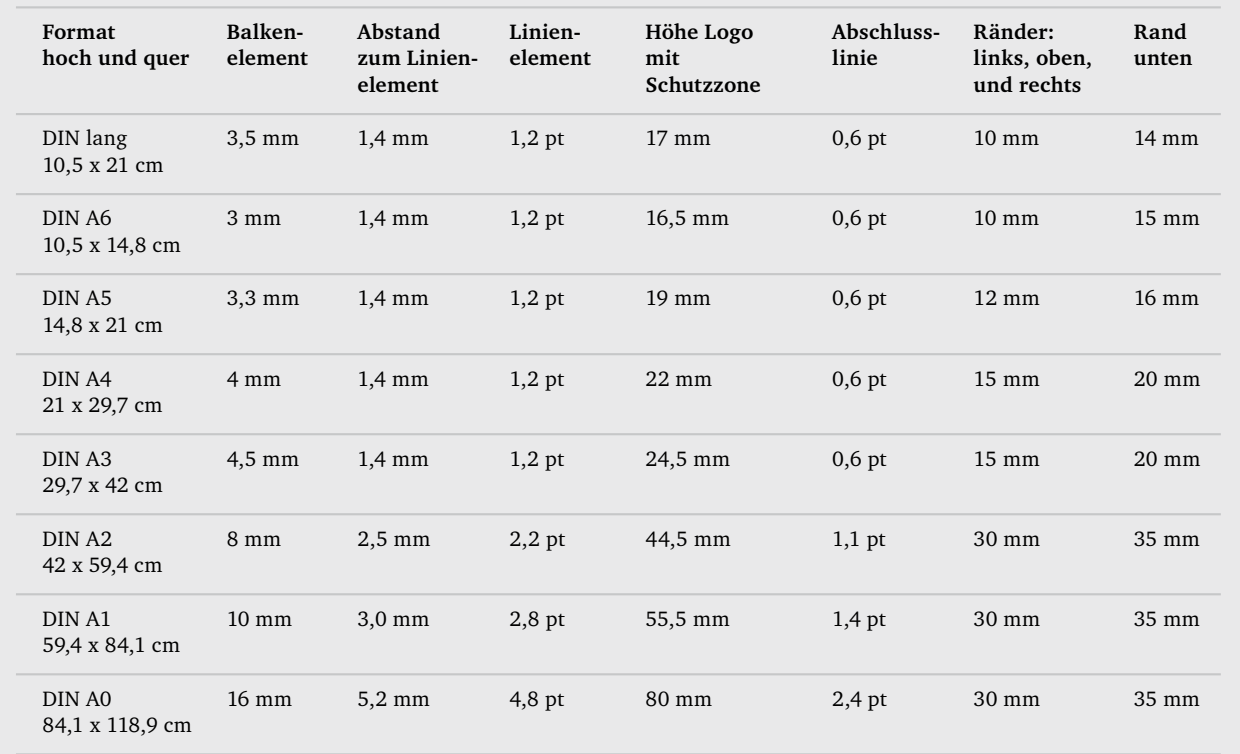

**Veröffentlichungen** gelocht und geheftet im Format DIN A4 benötigen folgende Ränder: links und unten: 20 mm, rechts und oben 15 mm

#### 1. Gestaltungselemente

#### 1.5. Darstellung der Wort-/Bildmarke

Das Logo, die untrennbare Wort-/Bildmarke, steht in einer Schutzzone. In dieser Schutzzone darf kein anderes Element platziert werden. Die Schutzzone gibt den Mindestabstand des Logos zu den Formatkanten an. Logo und Schutzzone fungieren als Etikett.

Die definierte Schutzzone rund um das Logo ist stets weiß – das gilt auch bei einer Platzierung auf einem Bildmotiv oder farbigem Hintergrund.

#### Zulässige Anwendungen

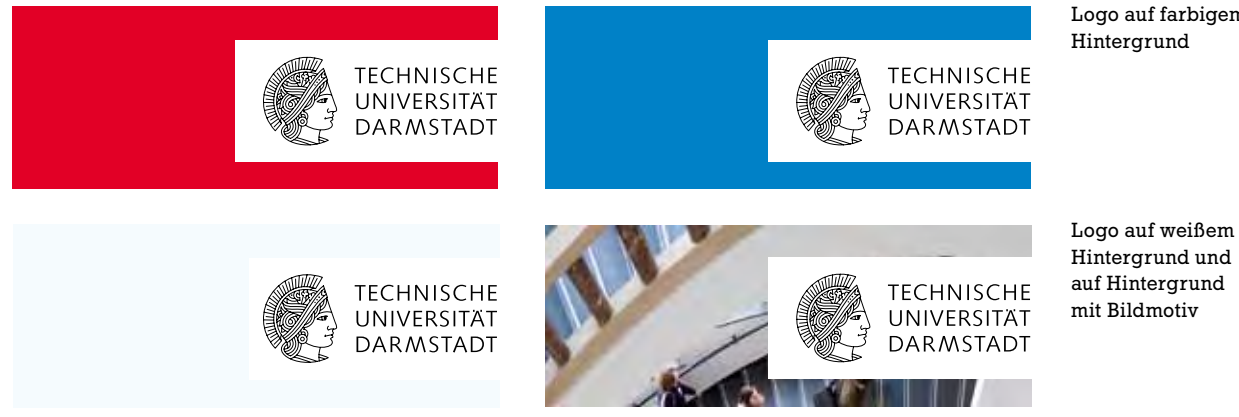

Logo auf farbigem Hintergrund

#### Unzulässige Anwendungen

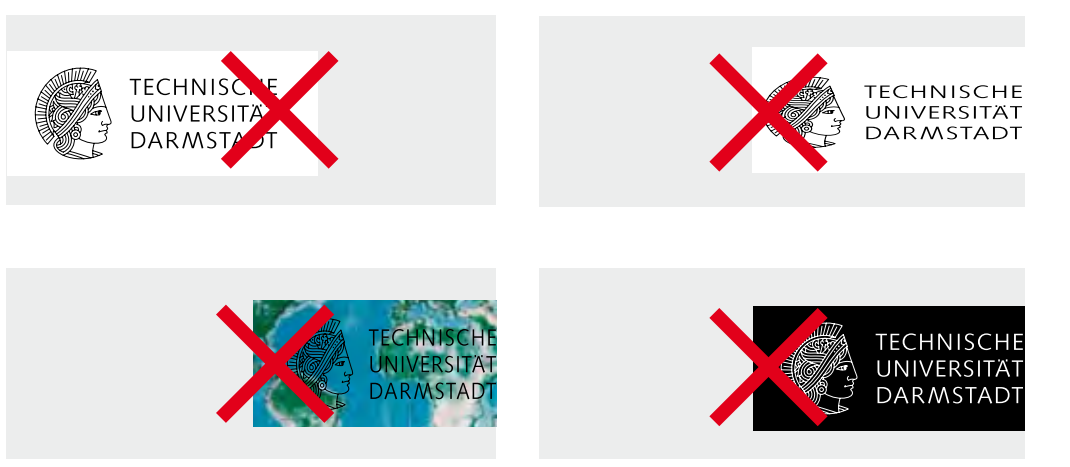

Die Darstellung des Logos wie folgt ist unzulässig:

- linksbündig
- ohne Schutzzone
- ohne Bildmarke
- Übersetzung der Wortmarke in andere Sprachen
- verzerrt
- negativ
- Verwendung der Bildmarke ohne Wortmarke
- mit Schatten

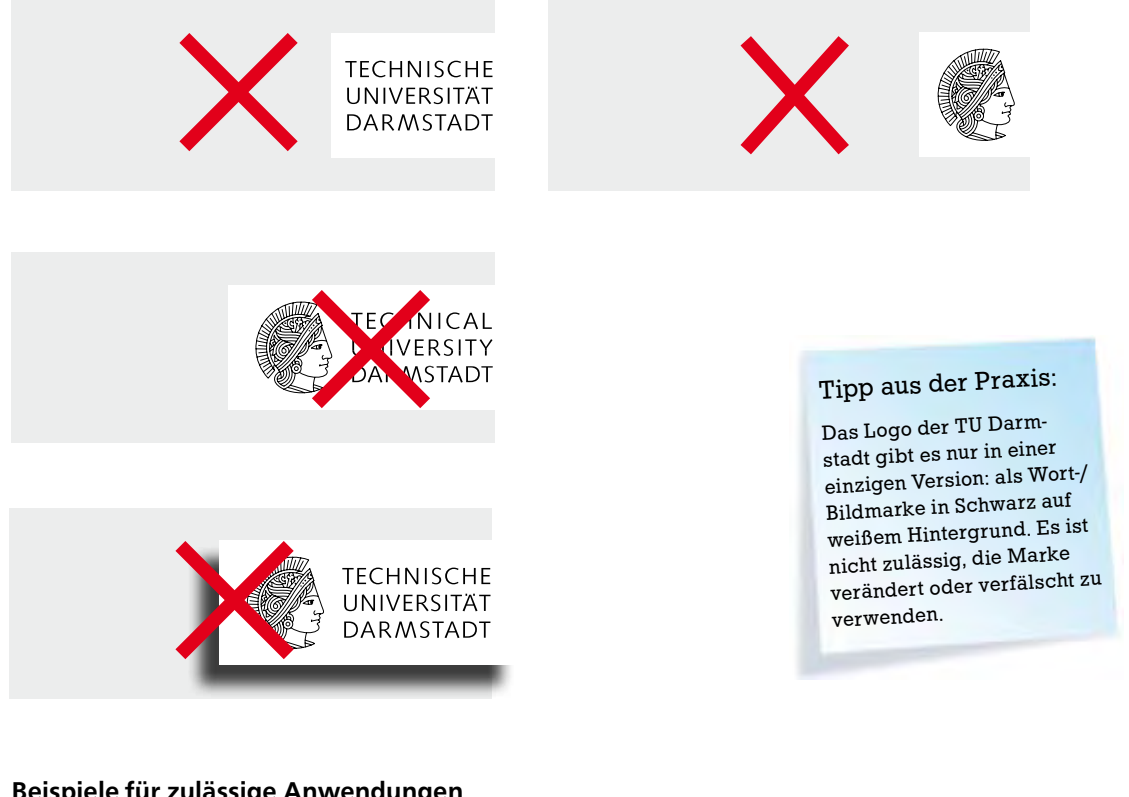

#### Beispiele für zulässige Anwendungen

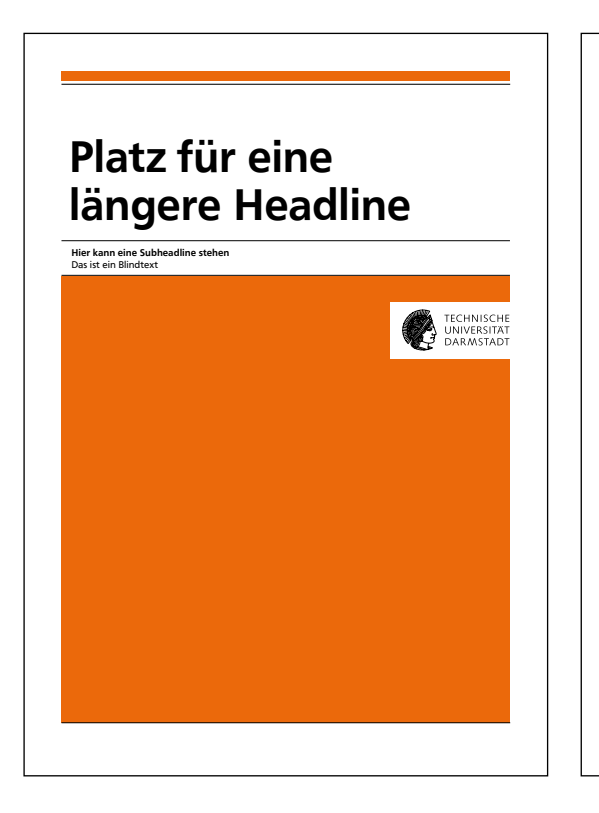

### Platz für eine längere Headline

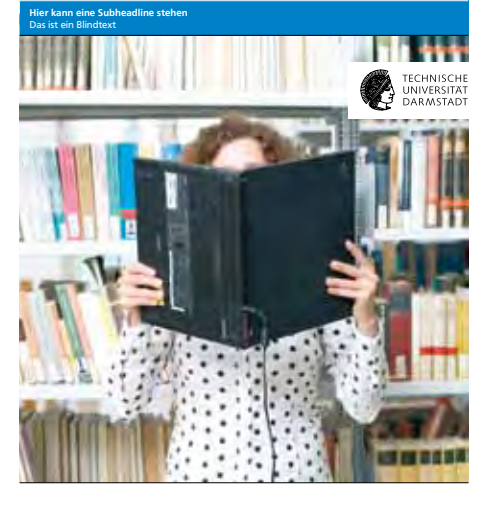

#### links:

Titel mit farbigem Hintergrund (frei gewählte Akzentfarbe, siehe Kapitel Farben)

#### rechts:

Titel mit Bildmotiv als Hintergrund (Akzentfarbe nimmt Bezug auf Bildmotiv)

# 2. Schrift

#### Speziell ausgewählte Schriften für die TU Darmstadt

Das typische Erscheinungsbild der Technischen Universität Darmstadt wird von der Schrift mitgeprägt. Als Hausschriften für die Technische Universität Darmstadt sind die Schriften Charter, Frontpage und Stafford definiert.

Charter als Fließtextschrift und zur Korrespondenz, Frontpage als Headlineschrift, Stafford als Auszeichnungs- und Informationsschrift.

So wird eine klare Hierarchie, Struktur und Ordnung erreicht. Schriftkombinationen optimieren durch gezielte typografische Gliederung das Lesen und akzentuieren inhaltliche Unterscheidungen. Die konsequente Einhaltung der typografischen Richtlinien gewährleistet einen harmonischen visuellen Auftritt und ein einheitliches Schriftbild.

In den beschriebenen Beispielen sind Vorschläge zu Schriften und Zeilenabständen gemacht. Diese können je nach Inhalt angepasst werden.

Die Schriften finden Sie im Internet zum Download: www.tu-darmstadt.de/cd. Dort finden Sie auch Informationen über Aktualisierungen, die von Zeit zu Zeit notwendig sind. Die Schriften sind mit allen gängigen Computerbetriebssystemen kompatibel.

#### Tipps aus der Praxis:

Beim Austausch "offener" Dokumente innerhalb eines Betriebssystems (gemeinsame Bearbeitung) müssen die Schriften auf den verwendeten Computern vorhanden sein, da es ansonsten zu einer verfälschten Wiedergabe des Layouts kommen kann. Bei dem Datenaustausch zwischen unterschiedlichen Betriebssystemen (PC un<sup>d</sup> Macintosh) müssen die Schriften aktualisiert

werden. Für Druckaufträge bei externen Druckereien ist grundsätzlich die Übermittlung der Daten in Form einer Pdf-Datei zu empfehlen.

#### 2. Schrift

#### 2.1. Charter – Schrift für Fließtext und Korrespondenz

Die Charter ist eine Schriftart aus der Gruppe der serifenbetonten Linear-Antiquas. Sie wurde 1987 von Matthew Charter für die Firma Bitstream entworfen. Sie ist keine bloße Neuzeichnung bekannter Druckschriften, sondern eine eigenständige Neuentwicklung. Sie folgt gleichwohl klassischen Schriftstilen, besitzt aber eine vergleichsweise große x-Höhe.

Die Charter wird als Fließtext- und Kommunikationsschrift eingesetzt. Briefe und Fax-Mitteilungen sowie Fließtexte in Publikationen werden damit geschrieben. Um Inhalte hervorzuheben, kann der Bold- oder Kursiv-Schnitt der Charter angewendet werden. Der Zeilenabstand des Fließtexts entspricht der Einstellung "autom." (Zeilenabstand 120% der Schriftgröße).

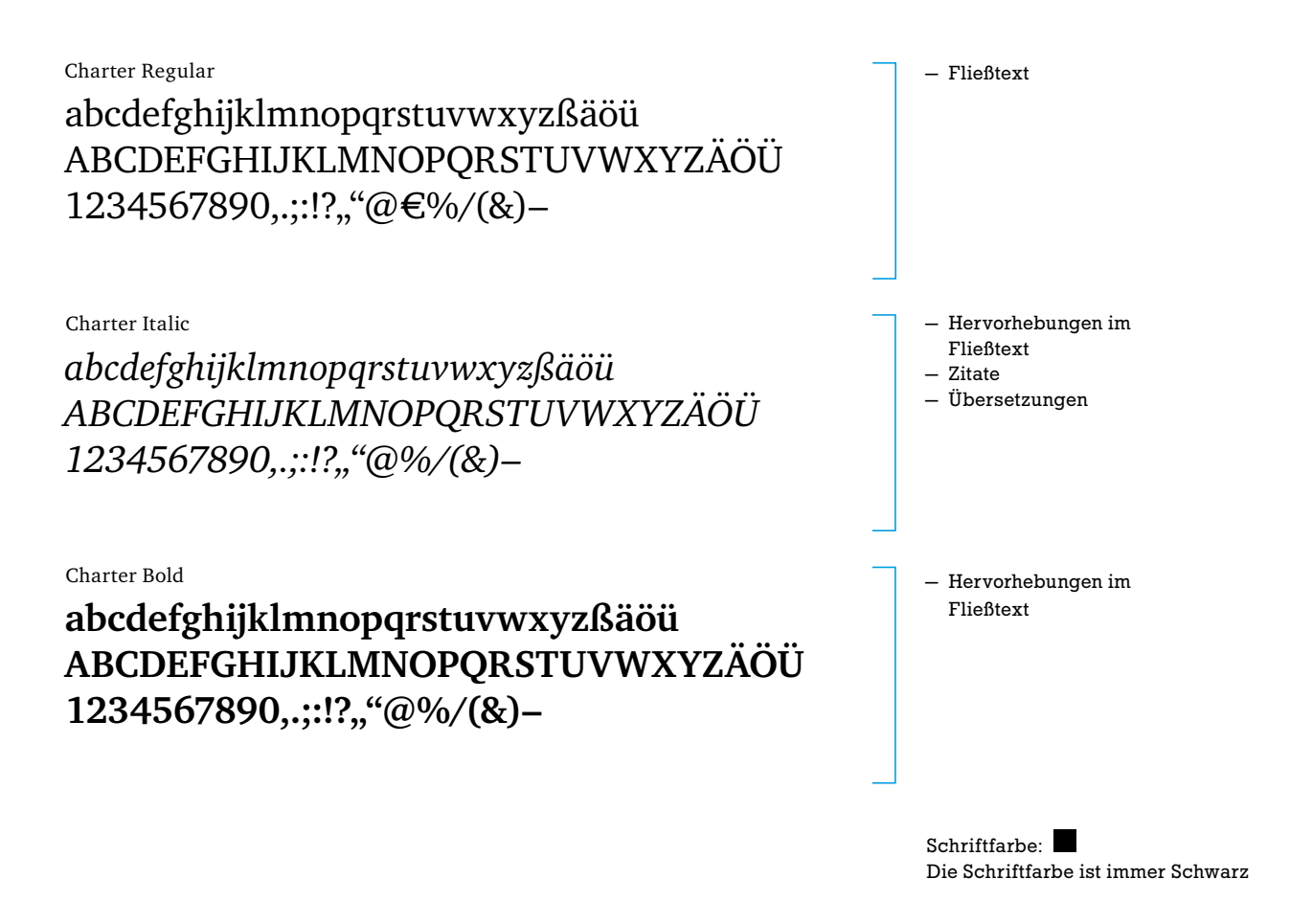

#### 2.2. Frontpage – Schrift für Headline, Subline und Bildunterschrift

Die Frontpage ist eine serifenlose Linear-Antiqua-Schrift. Das Schriftbild erscheint offen, mit großen Innenräumen bei den Kleinbuchstaben. Die Strichstärke der Vertikalen ist geringfügig größer als die der Horizontalen.

Die Frontpage wird ausschließlich für Headlines, Sublines und Bildunterschriften verwendet. In Fließtexten wird sie nicht angewendet.

Frontpage Regular

abcdefghijklmnopqrstuvwxyzßäöü abcdefghijklmnopqrstuvwxyzÄÖÜ 1234567890,.;:!?""@€%/(&)–

Frontpage Medium

abcdefghijklmnopqrstuvwxyzßäöü abcd efghi jkl mnopqrstuvw xyzÄÖÜ 1234567890,.;:!?""@%/(&)-

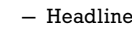

- Subline
- Paginierung
- Tabellen
- Beschriftung von Grafiken

### Tipp aus der Praxis:

In Office-Anwendungen ist der Schriftschnitt Frontpage Medium nicht anwählbar. Hier wird Frontpage un<sup>d</sup> Bold genutzt.

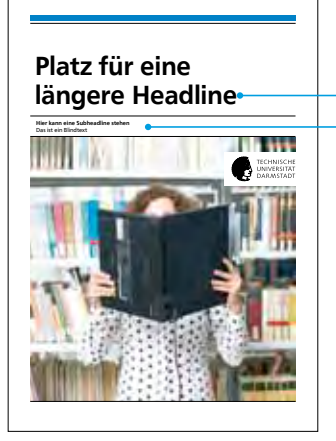

Headline Titel Subline

Schriftfarbe: Schwarz, Weiß und in Sonderfällen nur für Headlines: Akzentfarbe

In der Regel sind die Headlines schwarz oder weiß. In Sonderfällen kann die Akzentfarbe auf weißem Hintergrund eingesetzt werden, um damit eine besondere Hervorhebung und Akzentuierung des Inhalts zu erreichen.

Es ist zu beachten, dass Hintergrund und Schriftfarbe genügend Kontrast aufweisen, um eine optimale Lesbarkeit zu gewährleisten. Tipps hierzu finden Sie auf Seite 22.

#### 2. Schrift

#### 2.3. Stafford – Schrift für Auszeichnungen und Informationen

Die Stafford ist die Auszeichnungs- und Informationsschrift der Technischen Universität Darmstadt. Informationen, die direkt mit der Universität zu tun haben, werden in der Stafford gesetzt. Dazu gehören z.B. Namen und Kontaktdaten, Marginalien und Impressum, d.h. alles, was einen zusätzlichen Informationsgehalt hat, wird durch die Stafford ausgezeichnet. Der starke und harmonische Charakter lässt die Stafford besonders flexibel erscheinen.

Die Stafford wird als Auszeichnungs- und Informationsschrift eingesetzt. Zusatzinformationen werden durch die Stafford betont.

abcdefghijklmnopqrstuvwxyzßäöü ABCDEFGHIJKLMNOPQRSTUVWXYZÄÖÜ 1234567890,.;:!?""@€%/(&)-

- Stafford Absender (Informationen zum Absender/zur TU Darmstadt, Autor, Redaktion, Bildnachweis)
	- Adressinformationen
	- Impressum
	- Marginalien
	- Beschriftung von Grafiken
	- Bildunterschriften

Schriftfarbe: Schwarz Akzentfarbe für Visitenkarten und Briefbogen

Die Farbe richtet sich nach der ausgewählten Akzentfarbe der Publikation. Pro Publikation darf jeweils nur eine Farbe verwendet werden. Tipps hierzu finden Sie ab Seite 17.

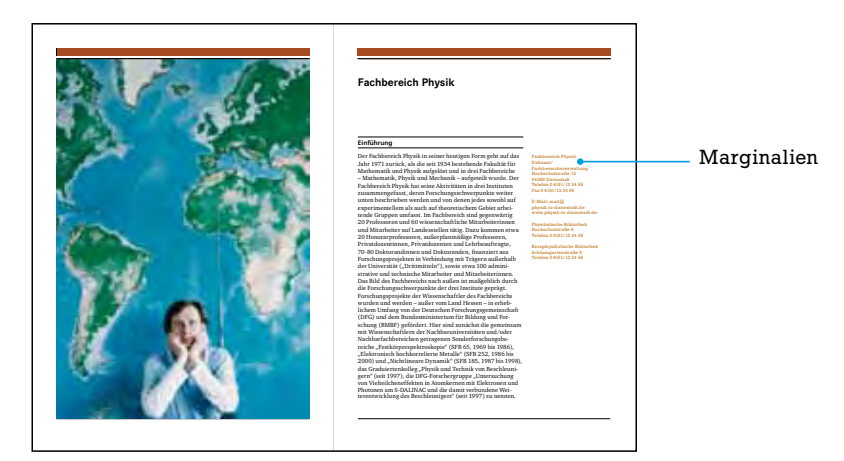

#### 2.4. Tahoma und Verdana – Schriften für Monitor- und Beamerpräsentationen

Für Monitor- und Beamer-Präsentationen werden die Schriften Tahoma und Verdana empfohlen. Diese wurden speziell für optimale Lesbarkeit auf dem Monitor entwickelt und sind auf jedem System verfügbar.

Tahoma

abcdefghijklmnopqrstuvwxyzßäöü abcdefghijklmnopqrstuvwxyzÄÖÜ 1234567890,.;:!?a,,"@%/(&)-

Verdana

### abcdefghijklmnopqrstuvwxyzßäöü abcdefghijklmnopqrstuvwxyzÄÖÜ 1234567890,.;:!?,,"@%/(&)-

Beispiel einer Beamer-Präsentation Vorlagen hierzu finden Sie im Internet www.tu-darmstadt.de/cd

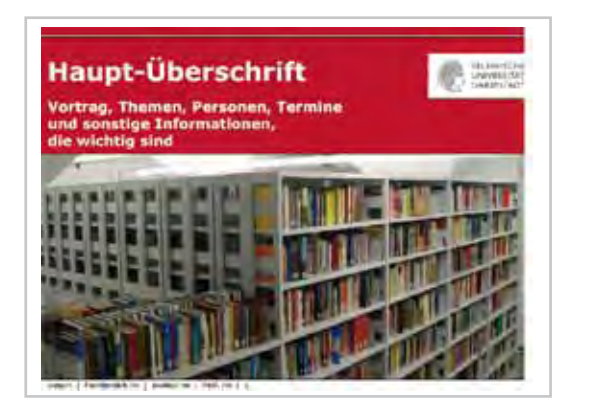

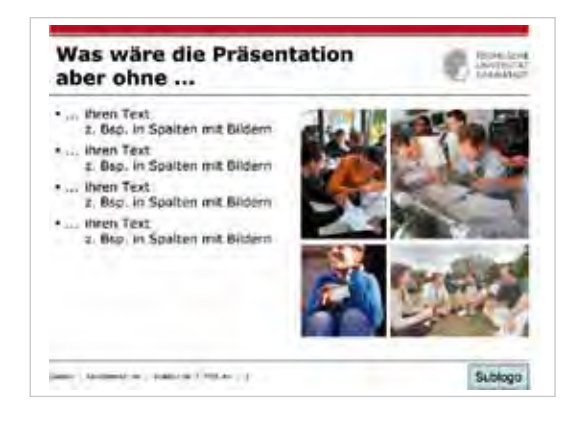

#### Farbschema der TU Darmstadt

Das Farbschema der Technischen Universität Darmstadt spiegelt die Vielseitigkeit von Fachbereichen, Institutionen und Einrichtungen wider, die unter der Dachmarke vereint sind. Die definierten Farben können prinzipiell frei gewählt werden. Es ist möglich, Farben je nach Zielgruppe zu variieren oder sich selbst eine nicht exklusive identitätsfördernde "Hausfarbe" zu geben.

Pro Publikation darf jeweils nur eine Akzentfarbe aus dem Farbschema der Technischen Universität Darmstadt verwendet werden. Die Verwendung von Farben außerhalb der definierten Farbpalette ist nicht zulässig.

Der Farbraum der Technischen Universität Darmstadt wurde mit der Zielsetzung definiert, eine große Farbvielfalt mit einheitlichem Charakter zu ermöglichen. Alle Farbtöne haben keinen Schwarzanteil, sondern sind reine Mischfarben aus Cyan, Magenta und Yellow. Ungemischte Farben kommen im Farbraum nicht vor. Es gibt elf Farbtöne in jeweils vier verschiedenen Abstufungen, dadurch entstehen vier homogene Farbreihen.

#### 3.1. Farbbereich I mit Schwarz und den vier Abstufungen

Für Schwarz-Weiß-Publikationen (S/W) gilt der Farbbereich I mit Schwarz und den vier Abstufungen in Grauwerten. Wirtschaftlichkeit und Produktionsoptimierung sind wesentliche Merkmale dieses Farbkonzepts.

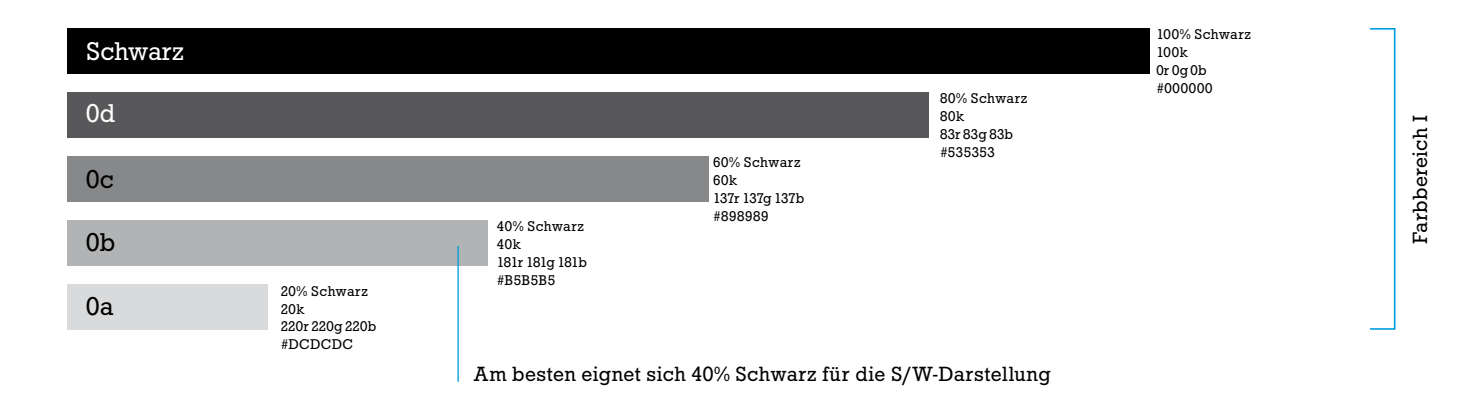

#### 3.2. Welches Farbsystem für welche Anwendung?

CMYK wird bei Publikationen genutzt, die Bilder enthalten, die sich aus vielen Farben zusammensetzen.

PANTONE-Farben werden verwendet, wenn ein- bis dreifarbig (ohne Fotos) gedruckt werden soll (z. B. Visitenkarten einfarbig).

Bürodrucker: Sie verarbeiten alle Farbsysteme automatisch, die Ergebnisse sind jedoch nicht farbverbindlich.

Monitordarstellung: Der RGB-Farbraum wird für Web- oder Beamerpräsentationen genutzt. HEX-Code sind in ein anderes Zahlensystem umgesetzte RGB-Farben.

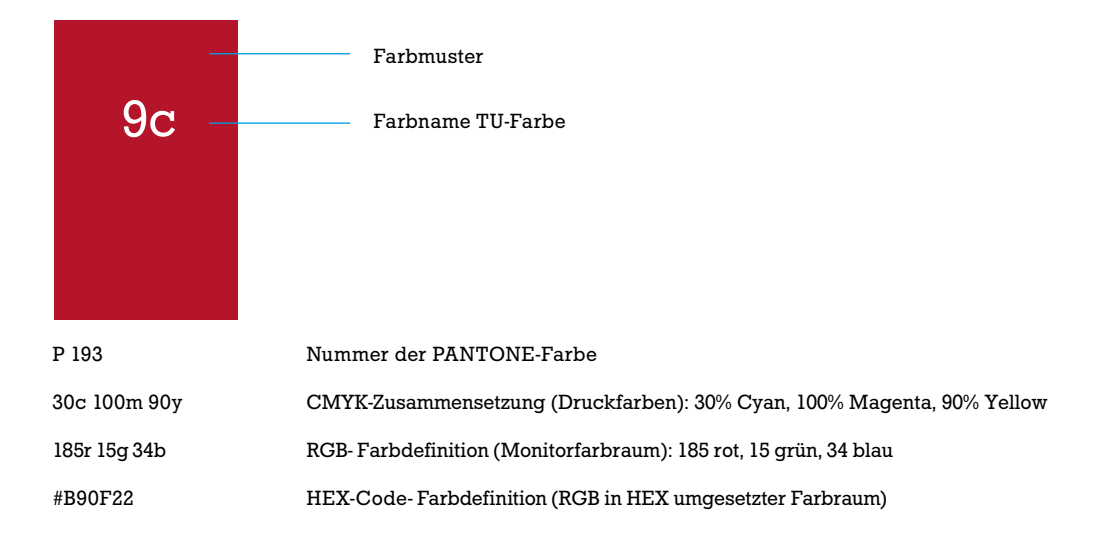

#### 3.3. Farbbereich II mit Misch-, Echt- und Monitorfarben

Das Farbkonzept besteht aus 44 fest definierten Farbwerten, ist flexibel und spiegelt Vielfalt, Dynamik und damit das Leben an der Universität wider.

Farbbereich II versammelt Mischfarben, die in CMYK gedruckt werden können, Pantone-Echtfarben für einfarbige Druckerzeugnisse sowie RGB-Farben für die Darstellung am Monitor. Die Farbwerte sind für alle Produktionsverfahren und Medien gültig und bindend. Abweichungen sind nicht zulässig.

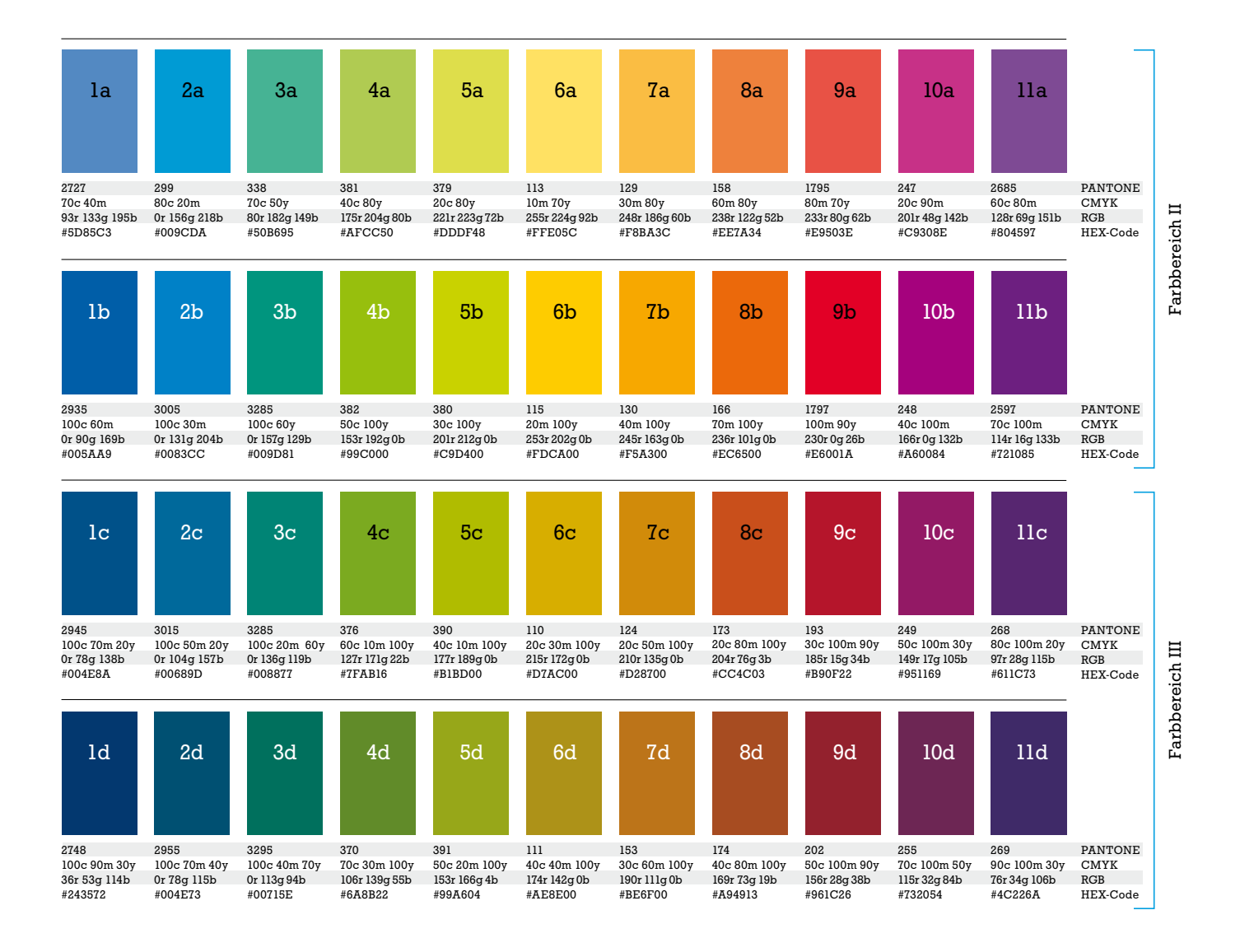

#### 3.4. Farbgebung und Auszeichnungsschrift

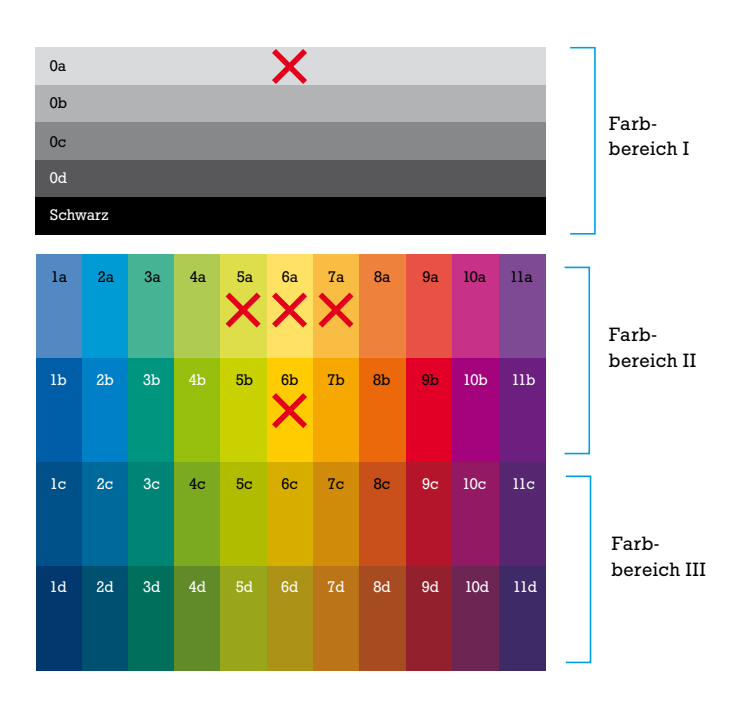

Empfohlene Farbgebung für die Auszeichnungsschrift

Eine Auszeichnungsschrift ist im Schriftgrad meist nicht sehr groß (z.B. Visitenkarten). Daher sollten nur Farben verwendet werden, die zu Weiß genügend Kontrast haben, das heißt gut lesbar sind.

Aus den Farbbereichen dürfen bestimmte Farbwerte (durchgestrichen) nicht als Schriftfarbe für die Auszeichnungsschrift benutzt werden, da die Farbwerte zu hell sind, um eine optimale Lesbarkeit zu gewährleisten.

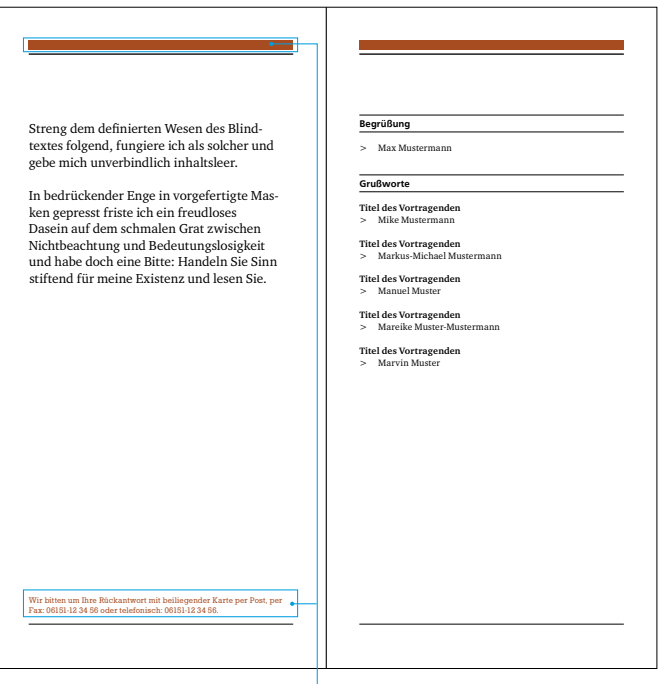

Farbgebung für Auszeichnungsschrift: Die Stafford darf nur in der Akzentfarbe eingefärbt werden. Ausnahmen sind der Farbtabelle zu entnehmen (oben).

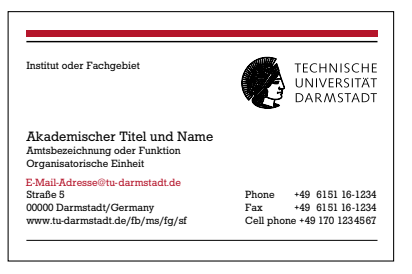

Die Farbe für die Auszeichnungsschrift weist genügend Kontrast auf, um sich vom Papier deutlich abzuheben und ist dadurch optimal lesbar.

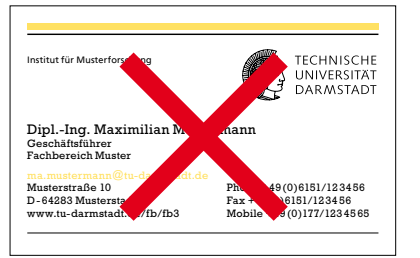

Die Farbe für die Auszeichnungsschrift ist sehr hell, bietet zu wenig Kontrast zum Hintergrund und ist deshalb nicht optimal lesbar.

#### 3.5. Anwendung von Farbe

**EXPLORED TECHNOLOGY** 

Zulässige Farbvariationen: Ausgewählte Farbe

Platz für eine längere Headline

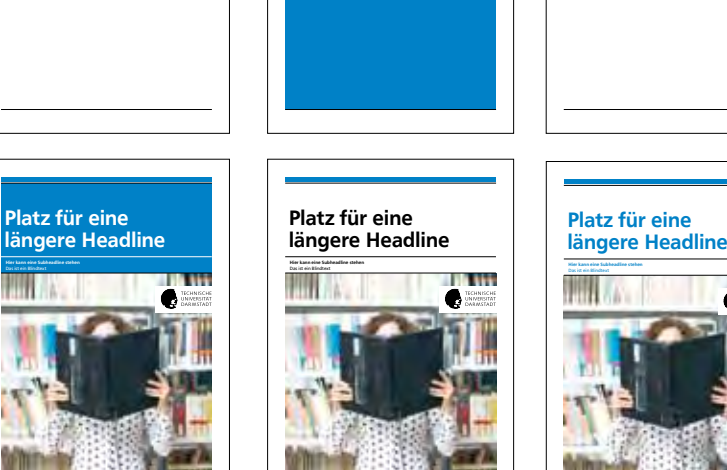

Platz für eine längere Headline

**E TOINECH** 

Das ist ein Blindtext

Unzulässige Farbvariationen:

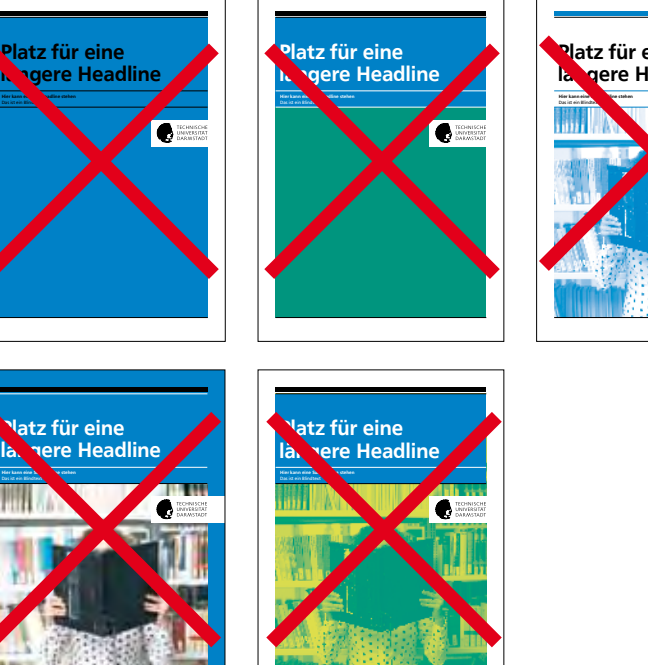

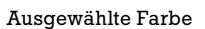

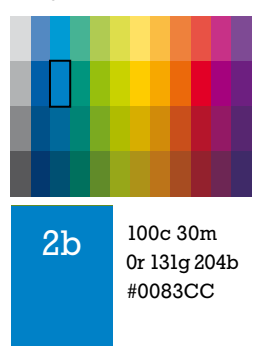

Bildmotiv: Damit der Titel harmonisch wirkt, empfiehlt es sich, eine Akzentfarbe zu wählen, die klar ersichtlich im Bildmotiv vorkommt.

Am gezeigten Beispiel wurde die Akzentfarbe Blau gewählt, da Blau eine der dominanten Farben des Motivs ist.

Platz für eine la gere Headline

Platz für eine längere Headline Platz für eine

Das ist ein Blindtext

längere Headline

 $\begin{array}{c}\n\bullet\n\text{ necessary} \\
\bullet\n\text{matrix}\n\end{array}$ 

O

#### 3.6. Farbgebung Schrift auf Farbfläche

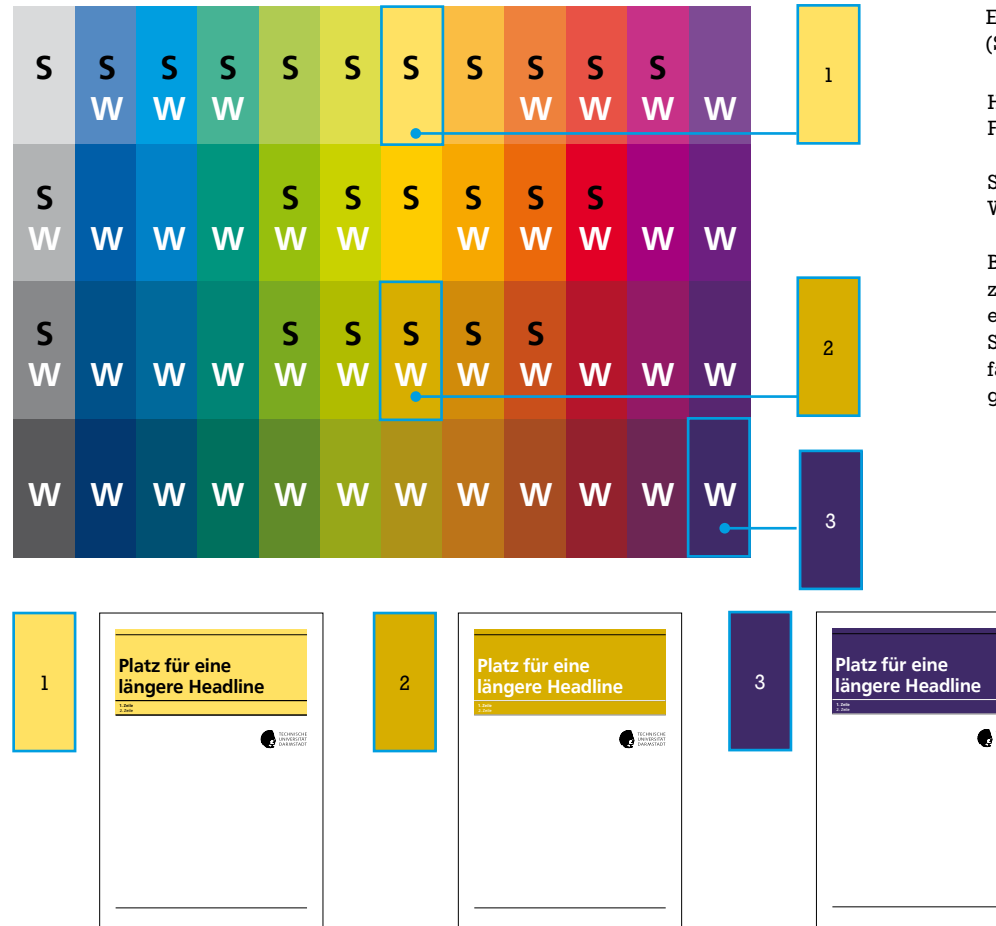

3.7. Farbvarianten der Identitätsleiste

Die Identitätsleiste setzt sich aus zwei Elementen zusammen: dem Balkenelement und dem Linienelement. Der obere, breitere Balken der Identitätsleiste darf in der gewählten Akzentfarbe eingefärbt werden. Die Linie ist immer schwarz.

Mögliche Variationen der Identitätsleisten: Beide Elemente können schwarz sein oder das Balkenelement in Akzentfarbe.

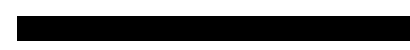

Unzulässige Variationen der Identitätsleiste: Das Linienelement ist in der Einfügen eines Bildmotivs oder Akzentfarbe eingefärbt. Text in die Identitätsleiste.

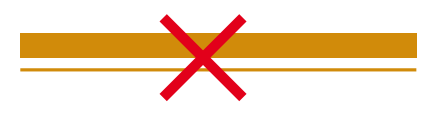

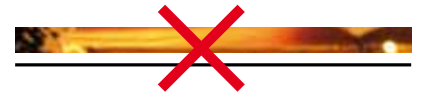

Empfehlung für die Schriftfarbe (Schwarz oder Weiß):

Headlines und Sublines können auf Farbflächen stehen.

S = Schwarze Schrift W = Weiße Schrift

eonsoi<br>Nassan

Bei Farben, die mit S und W gekennzeichnet sind, ist die Schriftfarbe entweder Schwarz oder Weiß. Somit ist auf allen Hintergrundfarben genügend Kontrast von Hintergrund und Schrift gewährleistet.

# 4. Gestaltungsraster

#### Seiteneinteilung mit Hilfe eines Gestaltungsrasters

Um dem Leser das Erfassen des Textes leicht zu machen, sollte eine Textzeile nicht breiter als 90 mm sein. Da bereits bei dem Format DIN A5 die Breite des Satzspiegels 108 mm beträgt, sollte man ab dem Format DIN A4 mit Spalten arbeiten.

Als Hilfestellung, wie man mit einem Gestaltungsraster eine möglichst flexible Spalteneinteilung vornimmt, zeigen wir im Folgenden einige Beispiele.

#### 4.1. Aufteilung einer Seite in Spalten mit Hilfe eines Gestaltungsrasters

#### Zweispalter

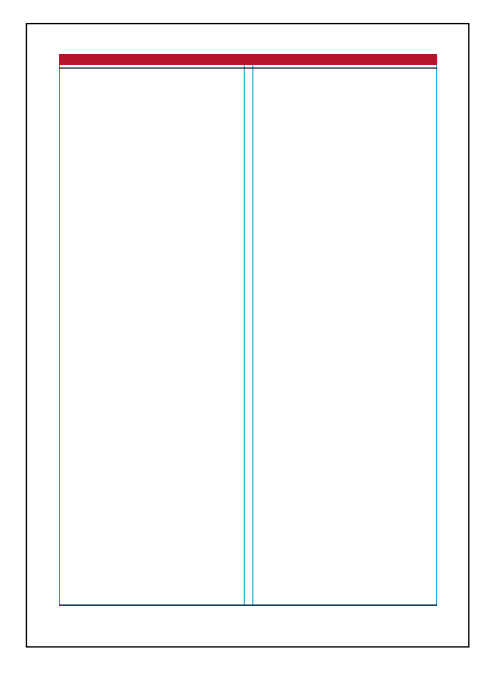

Zweispalter mit Marginalspalte

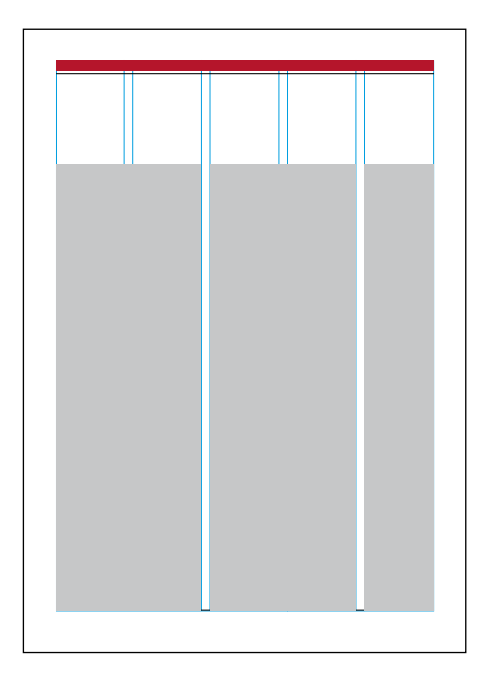

#### Dreispalter

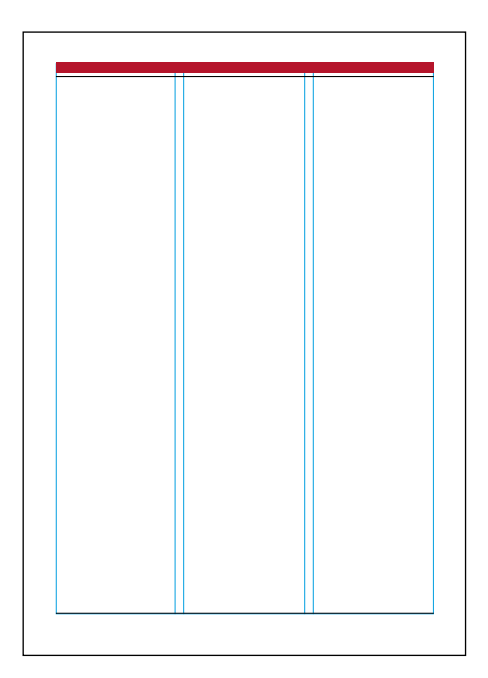

#### Fünfspalter

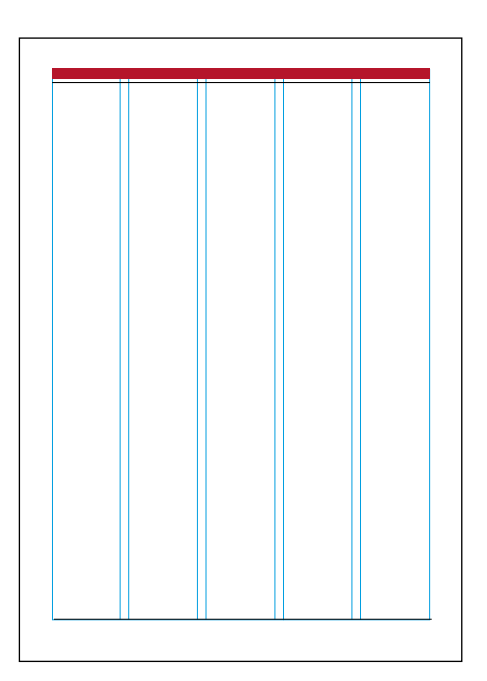

#### 4.2. Muster einer DIN-A4-Publikation

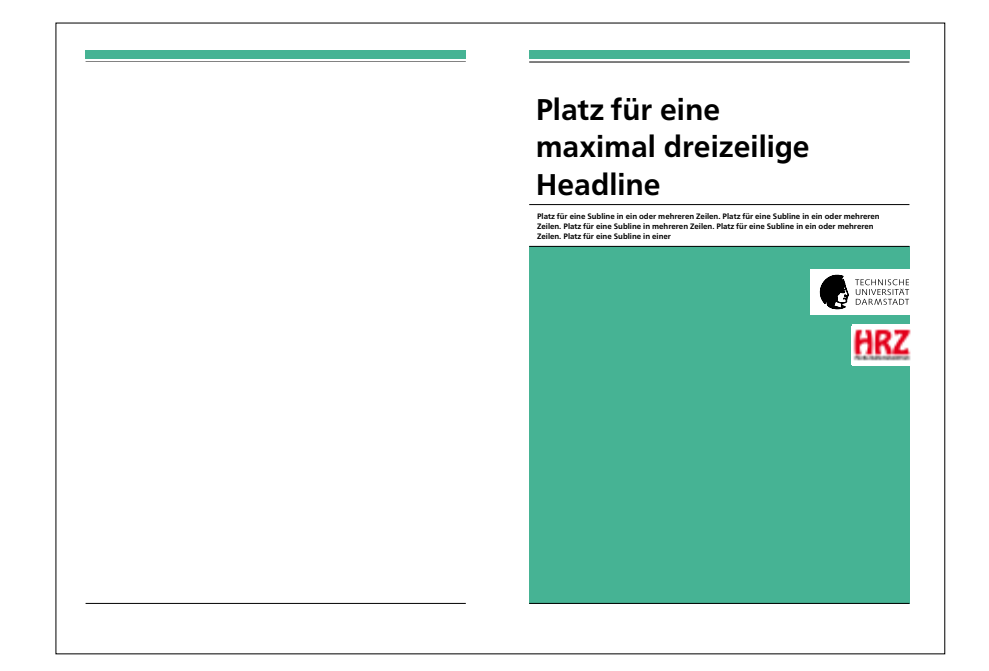

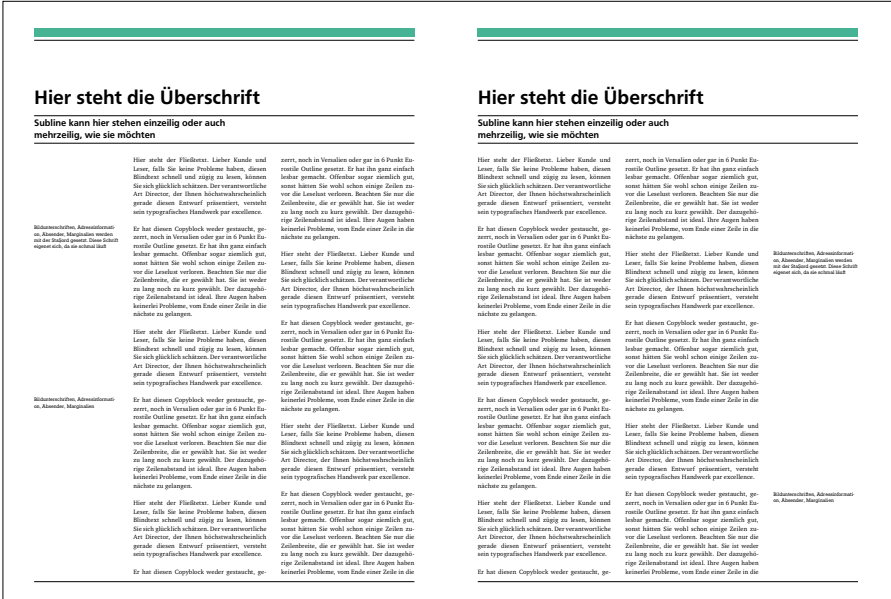

#### 4. Gestaltungsraster

#### 4.3. Muster einer Klappkarte außen

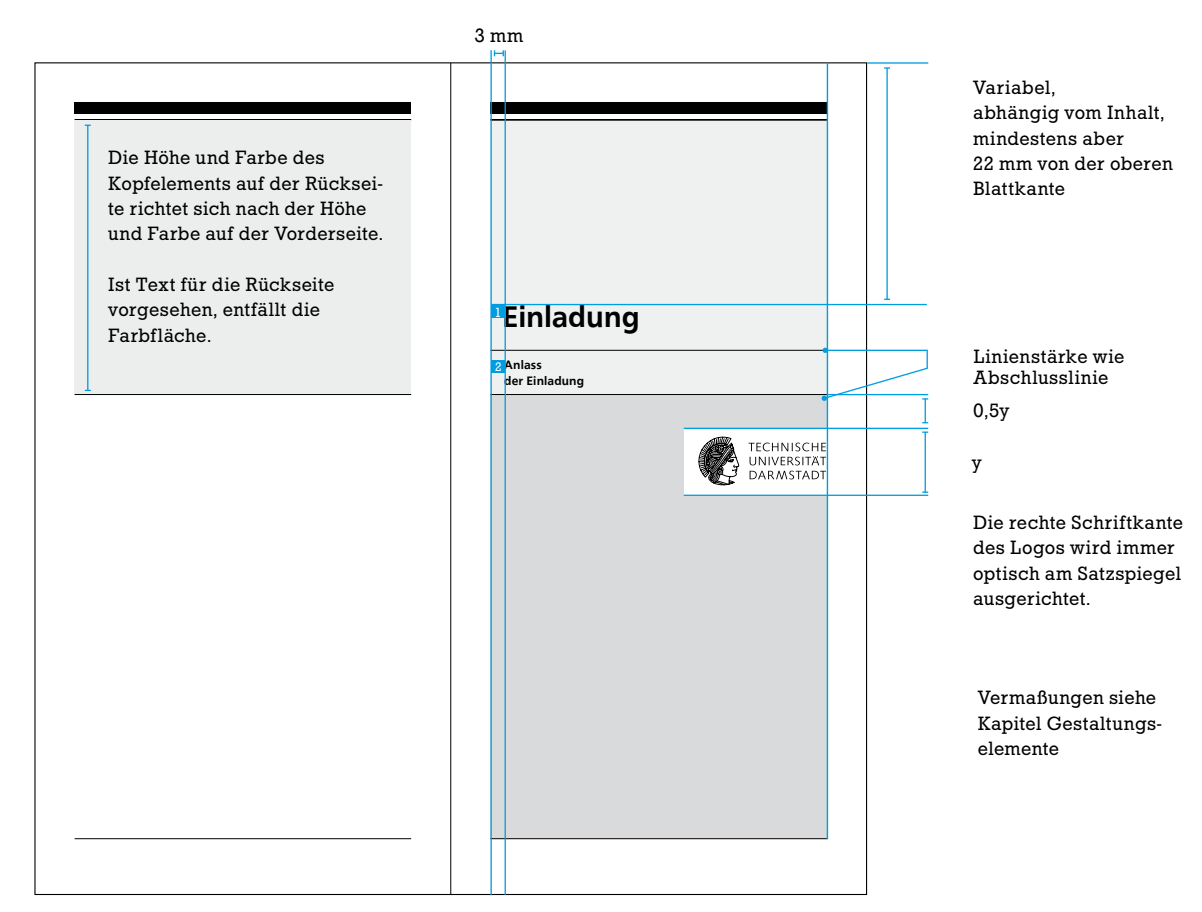

Klappkarte | Titel und Rückseite (Format geschlossen: 105 x 210 mm)

Vorschläge für Schriften:

**1** Headline (einzeilig) SA: Frontpage SG: 22 pt SF: Schwarz oder Weiß (je nach Hintergrundfarbe) 2 Subline (mehrzeilig) SA: Frontpage SG: 9 pt ZA: 11 pt SF: Schwarz oder Weiß (je nach Hintergrundfarbe)

#### 4.4. Muster einer Klappkarte innen

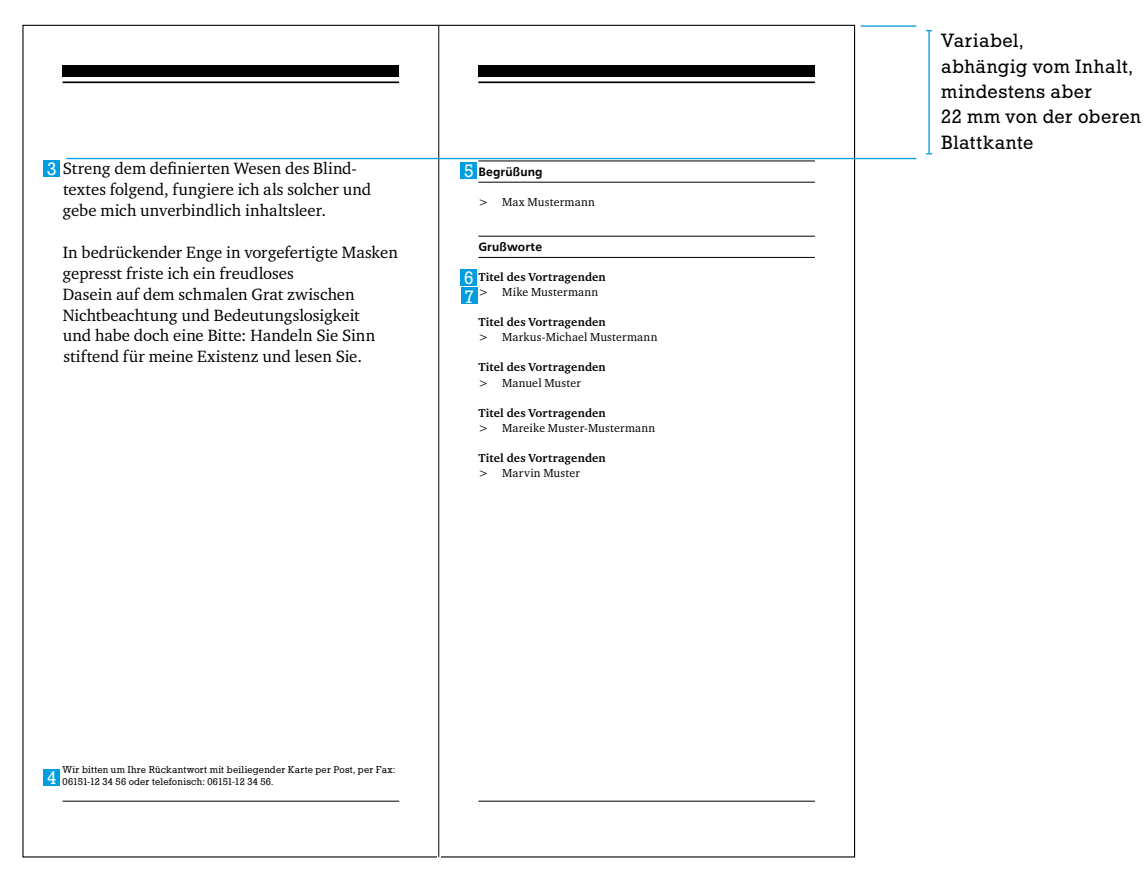

Klappkarte | Innenseiten

Vorschläge für Schriften:

#### 3 Text

SA: Charter Regular SG: abhängig vom Inhalt SF: Schwarz

4 Infotext SA: Stafford SG: 7,5 pt ZA: 9 pt (120%) SF: Schwarz oder Akzentfarbe

**5** Programm Subline SA: Frontpage Medium SG: abhängig vom Inhalt SF: Schwarz

6 Fließtext Hervorhebung SA: Charter Bold SG: abhängig vom Inhalt SF: Schwarz

7 Fließtext SA: Charter Regular SG: abhängig vom Inhalt SF: Schwarz

#### 4.5. Beispiele Karten DIN lang

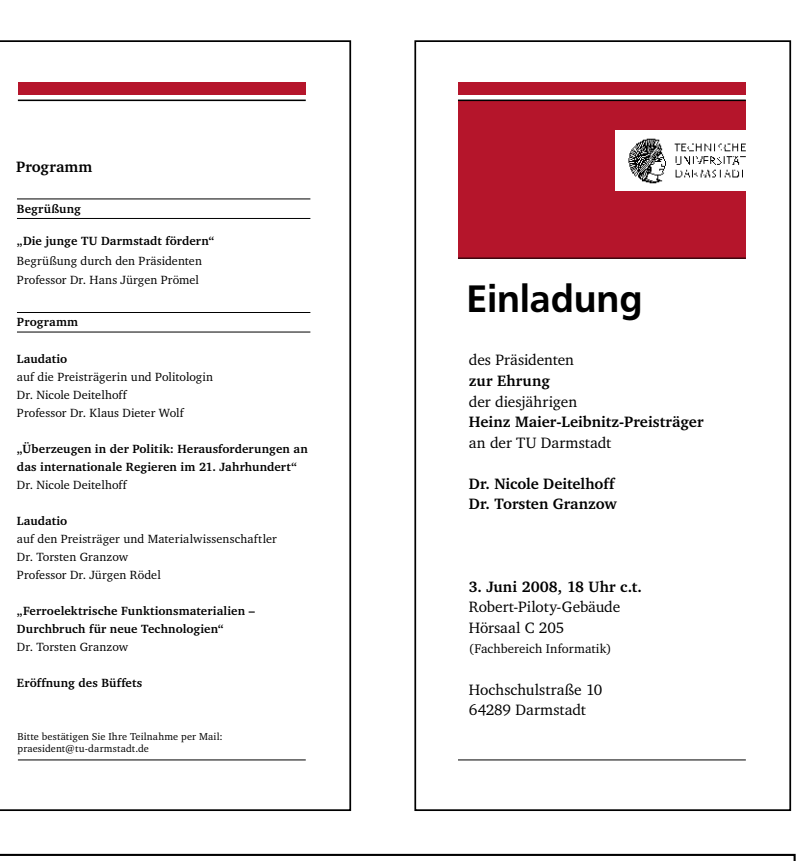

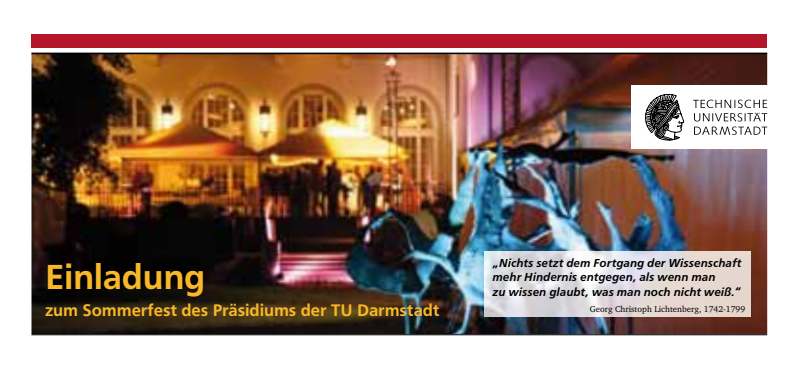

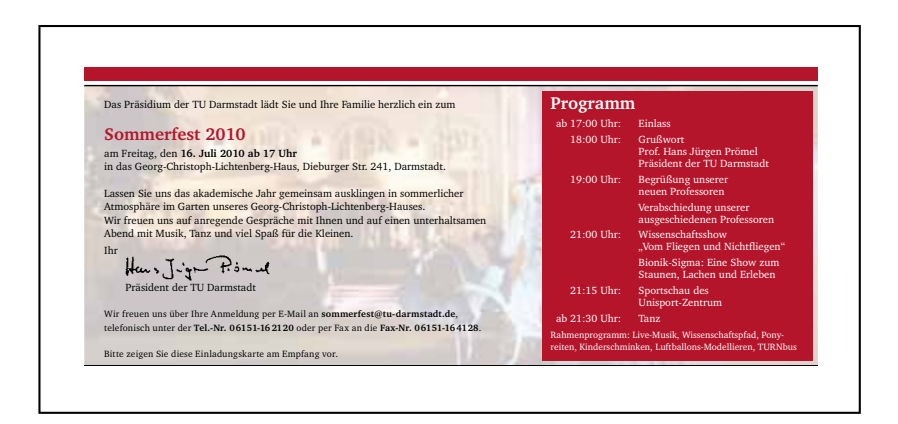

#### 4.6. Beispiele Flyer

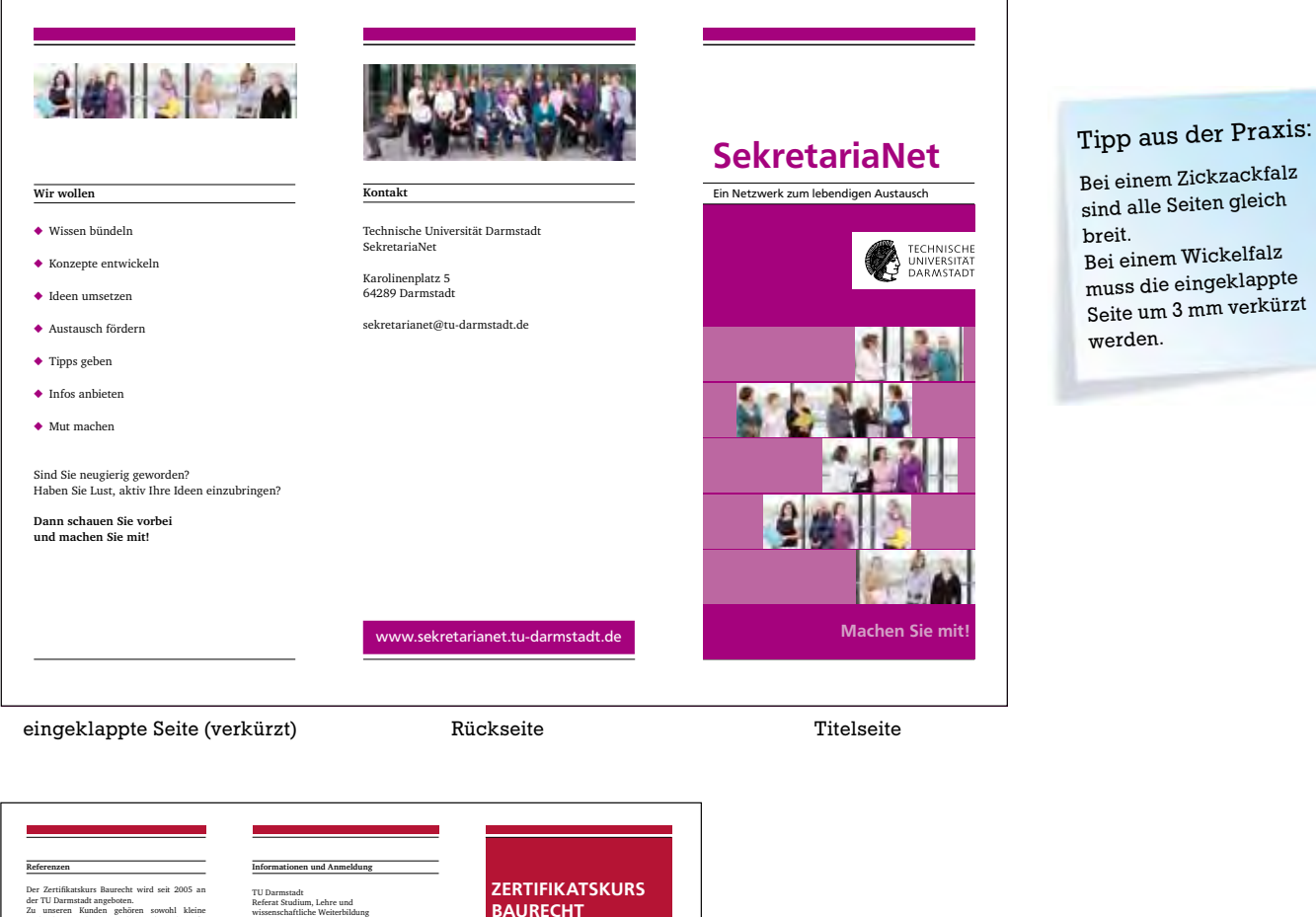

i Baurecht<br>angeboten.<br>den. gehö Zu unseren Kunden gehören sowohl kleine Architektur- und Ingenieurbüros als auch große Bau- und Immobilienunternehmen, aber auch Ministerien und öffentliche Einrichtungen: • Alice-Hospital Darmstadt

• ARCADIS Deutschland GmbH • Bilfinger Berger SE • Bundesministerium der Verteidigung

• Deutsche Bundesbank • Deutsche Telekom AG

• Fraport AG

• Hessisches Baumanagement • Imtech Deutschland GmbH & Co. KG

• Justus-Liebig-Universität Gießen • Merck KGaA

• Messe Frankfurt GmbH • RWE AG

- Stadt Eschborn • STRABAG AG
- Südwestrundfunk

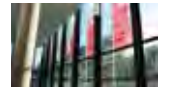

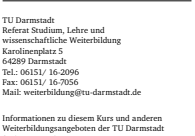

finden Sie auch unter: http://www.tu-darmstadt.de/weiterbildung 肥料

**Aktuelle Ter** 

Falls Sie hier keinen Aufkleber mit aktuellen Terminen finden, schauen Sie bitte im Internet!

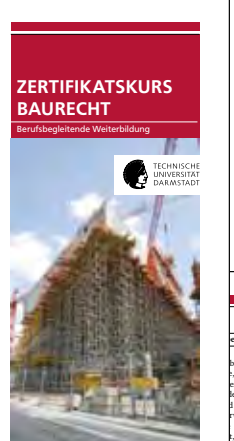

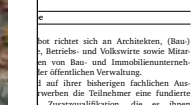

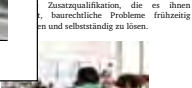

**Zugangsvoraussetzung** Hochschulabschluss in Architektur, (Bau-)Ingenieurwissenschaften, Betriebs- oder Volkswirtschaft oder adäquate, im Rahmen der Berufspraxis erworbene Kenntnisse.

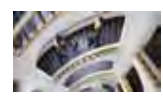

Der berufsbegleitende Zertifikatskurs Baurecht ist in drei Module gegliedert und wird in Form von jeweils einwöchigen Blockveranstaltungen an der TU Darmstadt durchgeführt.

**Aufbau und Inhalte**

neie von den anderen Modulen gebucht werden. Analog zur Ausbildung des Fachanwalts für Bau-und Architektenrecht werden folgende Inhalte vermittelt:

**Modul I:** • Bauvertragsrecht • Bauablaufstörungen • Abnahmefragen • Mangelrecht

**Modul II:** • Architekten- und Ingenieurrecht • Recht der allgemeinen Geschäftsbedingungen • Gestaltung von Bauverträgen • Gestaltung von Architekten- und Ingenieurverträgen • Grenzüberschreitende Verträge

**Modul III:** • Vergaberecht • Öffentliches Baurecht • Streitschlichtungsmodelle • Insolvenzrecht am Bau

Die Inhalte gelten vorbehaltlich einer anderen Schwerpunktsetzung in Absprache mit den Kursteilnehmern.

Bei einem Zickzackfalz sind alle Seiten gleich Bei einem Wickelfalz muss die eingeklappte Seite um 3 mm verkürzt

> **Abschluss** Jedes der drei Module schließt mit einer Klau-sur ab. Die Teilnehmer erhalten eine qualifizierte Teilnahmebescheinigung, die das Prüfungsergebnis und die erworbenen Kreditpunkte (ECTS)

ausweist. Bei erfolgreichem Abschluss aller drei Module erhalten die Teilnehmer das "Zertifikat Baurecht" der TU Darmstadt. Die Weiterbildung wird von den Kammern anerkannt.

**Referenten** Die Veranstaltung wird von einem Vortragsteam aus Rechtswissenschaftlern und Anwälten unter der Leitung von Herrn Prof. Dr. iur. Axel Wirth, Lehrstuhl für Deutsches und Internationales Öffentliches und Privates Baurecht an der TU Darmstadt, durchgeführt.

**Kosten** Das Teilnahmeentgelt für jedes Modul beträgt 990,– EUR und beinhaltet Seminarunterlagen, Mittagessen, Pausengetränke und Abschlussklausur.

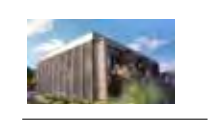

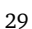

#### 4.7. Beispiele Plakate

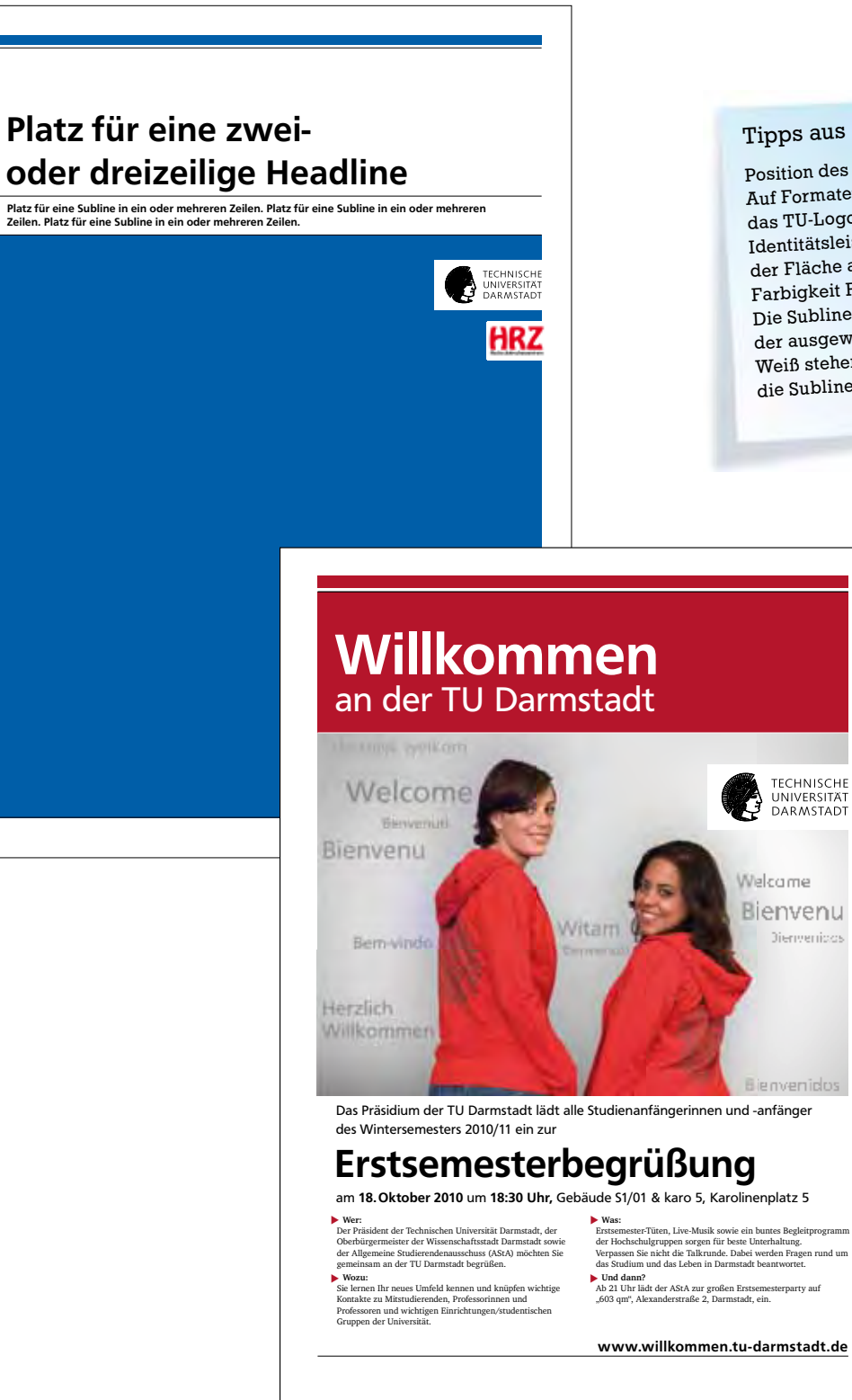

### Tipps aus der Praxis:

**TECHNISCHE** 

UNIVERSITÄT<br>DARMSTADT

**Dienvenicos** 

Position des TU-Logos: Auf Formaten ab DIN A3 kann das TU-Logo wahlweise nach der Identitätsleiste oder im Bild bzw. der Fläche angeordnet werden. Farbigkeit Fläche mit Subline: Die Subline kann wahlweise au<sup>f</sup> der ausgewählten Farbe oder auf Weiß stehen. Es kann auch auf die Subline verzichtet werden.

#### 4.8. Berichte, Abschlussarbeiten und Dissertationen

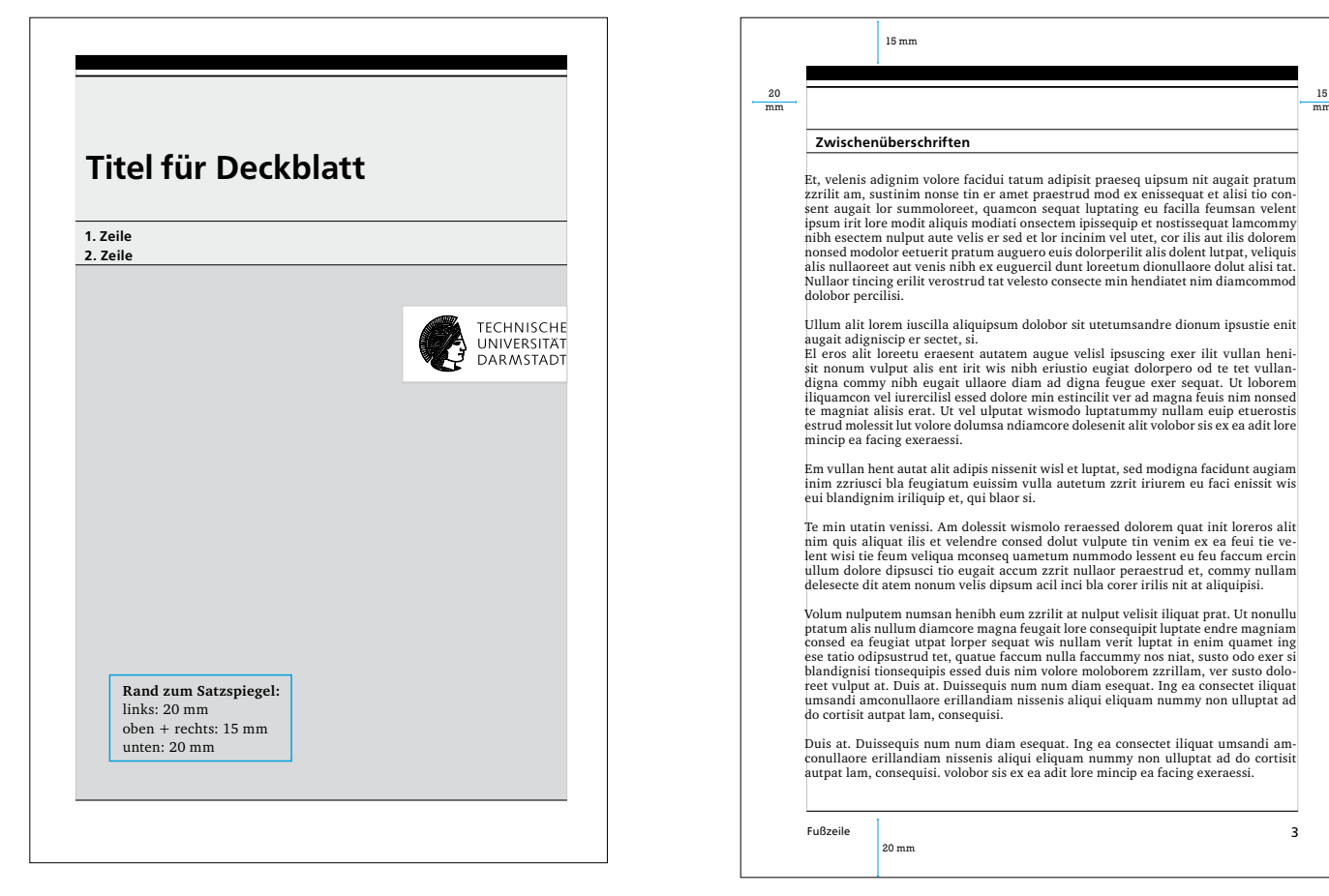

Word-Publikation DIN A4 | Innenseite (abheftbar)

Vorschläge für Schriften:

1 Subline SA: Frontpage Medium SG: 14 pt (abhängig vom Inhalt) ZA: 120% (abhängig vom Inhalt) SF: Schwarz

**2** Fließtext SA: Charter Regular SG: 9 pt (abhängig vom Inhalt) ZA: 120% (abhängig vom Inhalt) SF: Schwarz

**B** Paginierung und Fußzeilentext SA: Frontpage Medium SG: 8 pt SF: Schwarz (Auf der linken Seite steht die Zahl links außen)

#### 4. Gestaltungsraster

#### 4.9. Aushänge

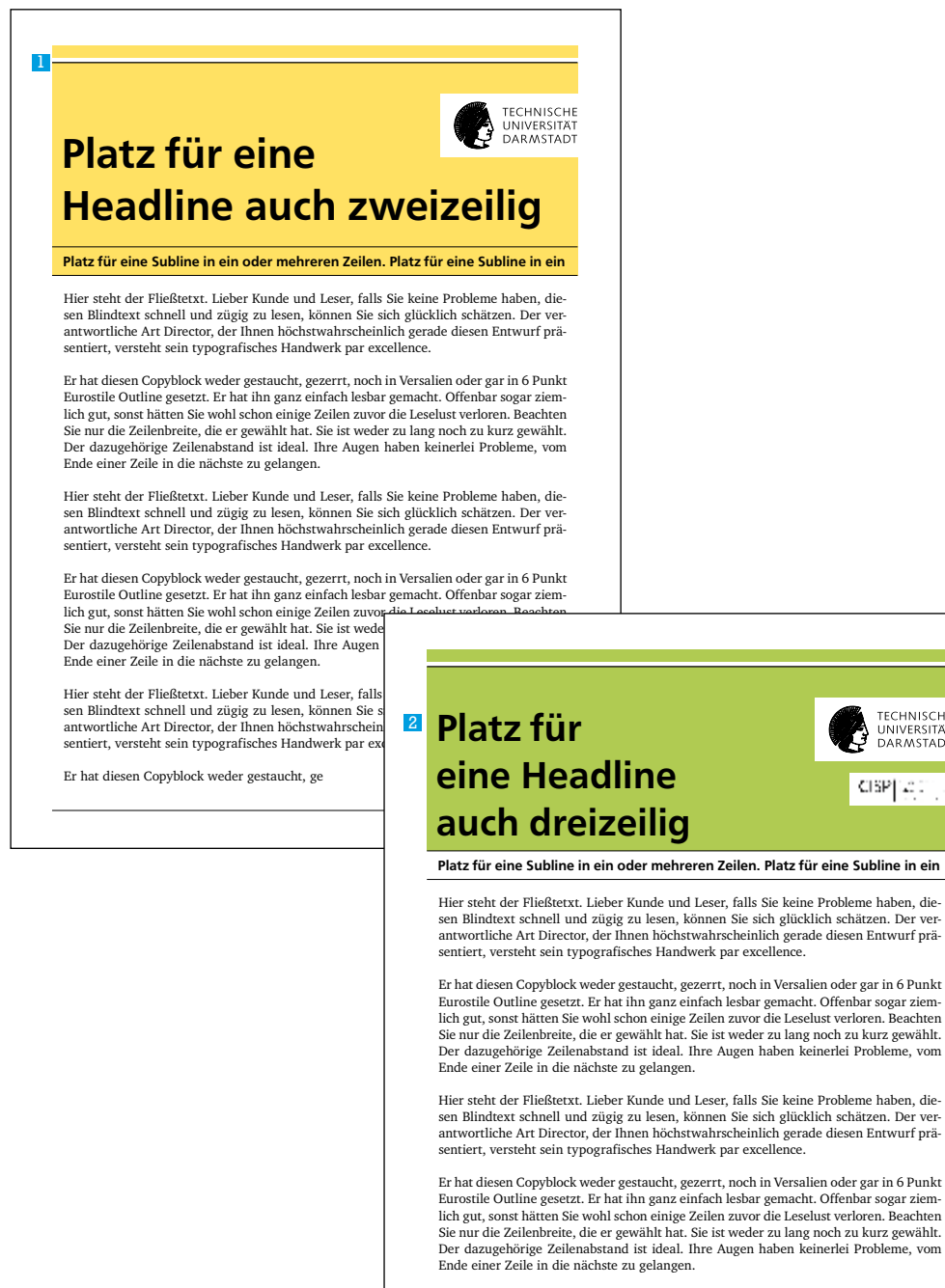

Hier steht der Fließtetxt. Lieber Kunde und Leser, falls Sie keine Probleme haben, diesen Blindtext schnell und zügig zu lesen, können Sie sich glücklich schätzen. Der vers<br>antwortliche Art Director, der Ihnen höchstwahrscheinlich gerade diesen Entwurf prä-<br>sentiert, versteht sein typografisches Handwerk pa

Er hat diesen Copyblock weder gestaucht.

#### Vermaßung wie DIN A4

Vorschläge für Schriften:

Headline

SA: Frontpage Medium SG: hier 42 pt (eher größer, da ein Aushang auch auf eine Entfernung gut lesbar sein muss) SF: Schwarz

#### Subline

SA: Frontpage Medium SG: mind. 14 pt (abhängig vom Inhalt) ZA: 16 pt (abhängig vom Inhalt) SF: Schwarz

#### Fließtext

SA: Charter Regular SG: mind. 13 pt (abhängig vom Inhalt) ZA: mind. 16 pt (abhängig vom Inhalt) SF: Schwarz

#### Farbfläche

TECHNISCHE<br>UNIVERSITÄT<br>DARMSTADT

CISP[12]

kann als Hintergrundfarbe 2 nur im Headlinebereich oder **1** in Head- und Sublinebereich angewendet werden. Schriftfarbe variiert (Schwarz /Weiß) je nach Hintergrundfarbe s. S. 22)

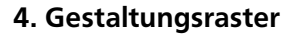

#### 4.10. Zusatznennung von Fachgebieten

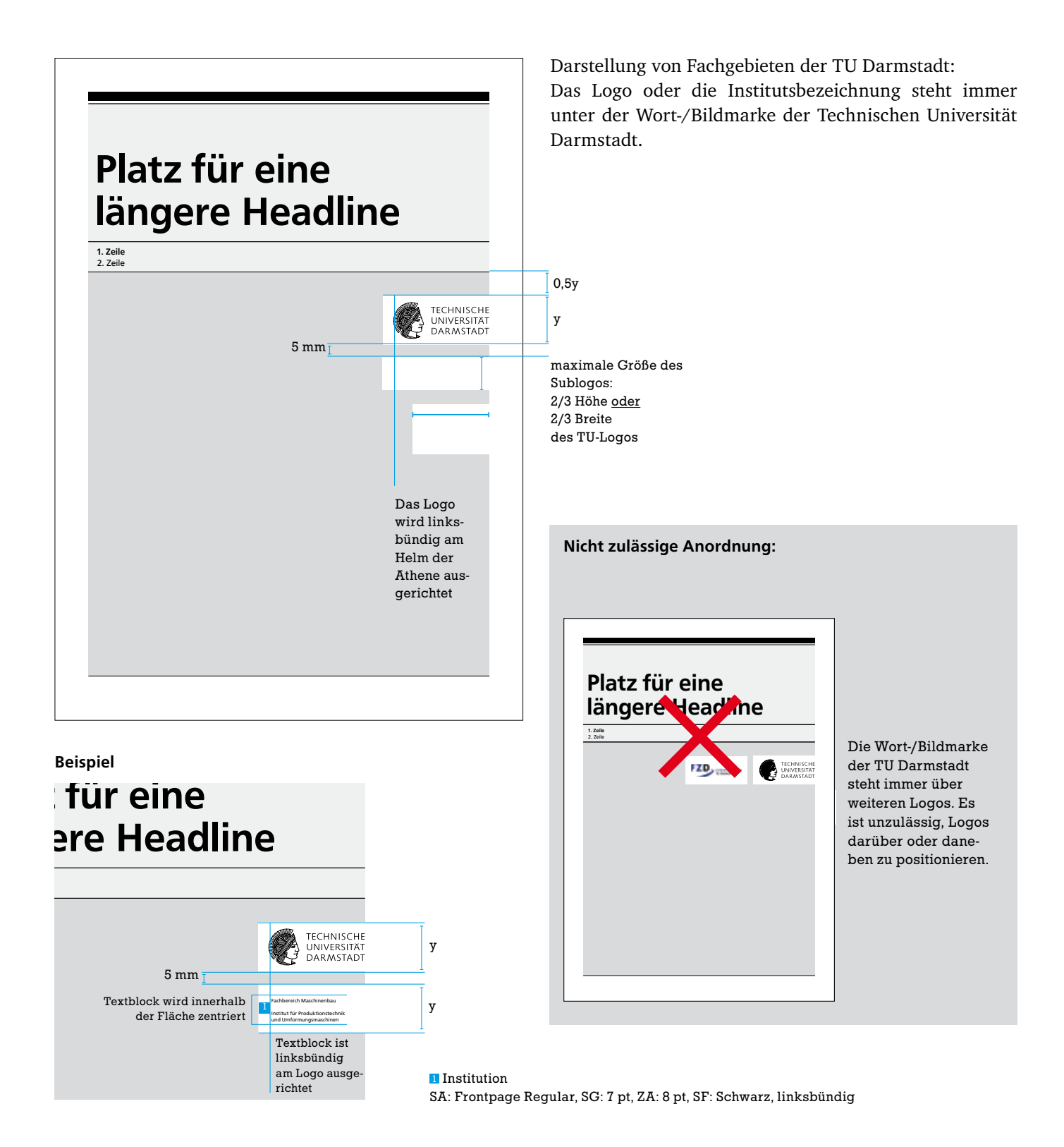

#### 4.11. Darstellung von Sponsorenlogos (formatunabhängig)

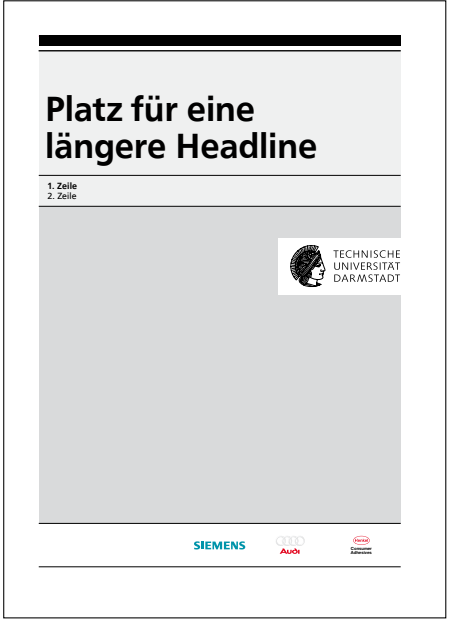

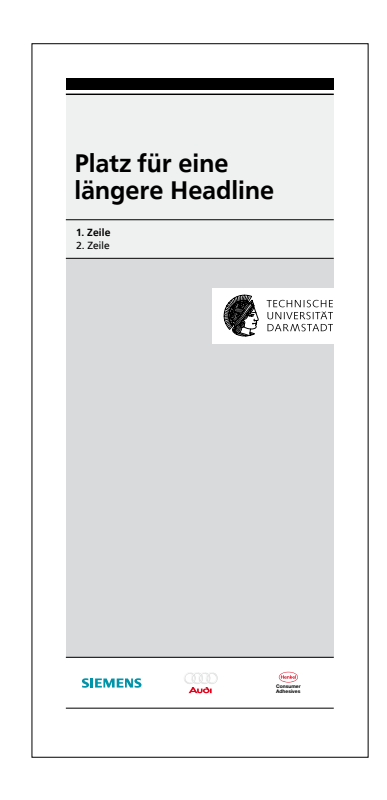

Sponsorenleiste mit drei Sponsoren auf dem Titel

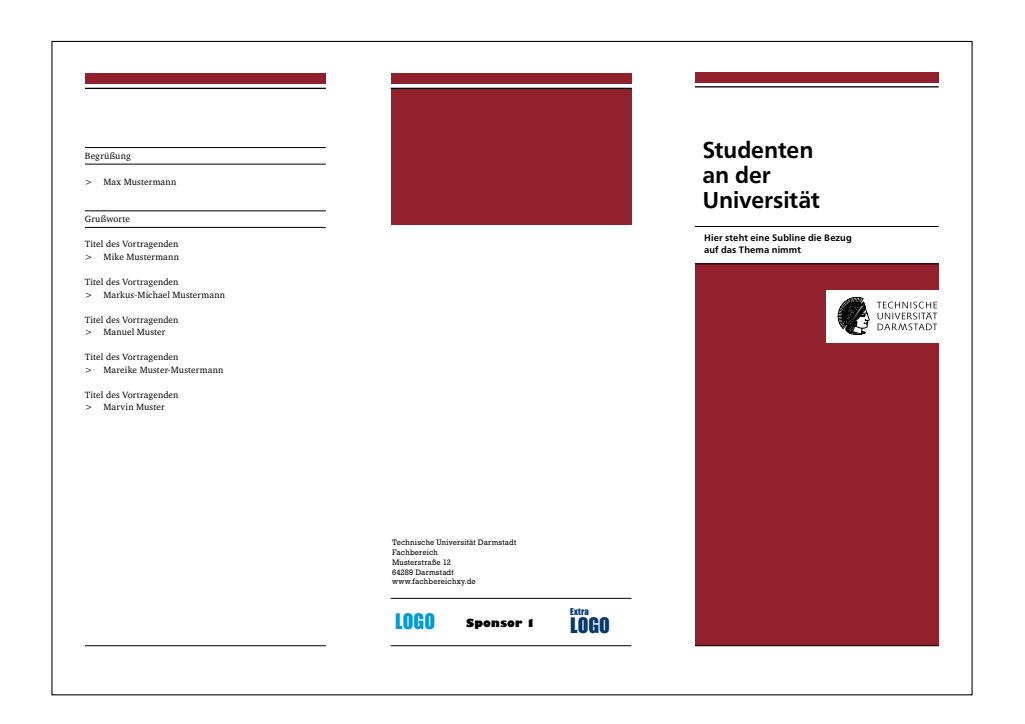

Sponsorenleiste mit drei Sponsoren auf der Rückseite

Auf den folgenden Seiten erhalten Sie Beispiele für Geschäftsdrucksachen (Brief, Fax, Kurzbrief) mit den entsprechenden Vermaßungen.

Im professionellen Druck ist besonders für Visitenkarten die richtige Papierwahl für ein gutes Druckergebnis sehr wichtig, um ein gutes Erscheinungsbild nach außen zu erzielen.

Daher empfehlen wir grundsätzlich, Visitenkarten in einer Druckerei erzeugen zu lassen. Welche Druckerei mit dem Design der TU vetraut ist und praktikable Weboberflächen zum Ausfüllen und Bestellen bereit hält, finden Sie unter: www.tu-darmstadt.de/cd

Sollten Sie Sonderfälle bearbeiten müssen, können Sie gerne mit der Stabsstelle Kommunikation und Medien Kontakt aufnehmen oder eine Mail an cd@pvw.tu-darmstadt.de senden.

### Tipp aus der Praxis:

Auf unserer Webseite: www.tu-darmstadt.de/cd finden Sie aktuelle Vorlagen und Antworten zu oft gestellten Fragen (FAQs) zum Thema Printdesign.

#### 5.1. Visitenkarte – Aufteilung

Die Visitenkarte kann ein- oder zweisprachig aufgebaut sein (in letzterem Falle Vorderseite deutsch/Rückseite englisch oder umgekehrt). Zudem kann man frei wählen, ob man z. B. mit Institut oder Fachgebiet (optional mit Logo), Amtsbezeichnung oder Funktion sowie der übergeordneten organisatorischen Einheit auftritt. Im Internet der TU Darmstadt finden Sie ein deutsch-englisches Glossar für Begriffe aus Wissenschaft und Universität. Für die deutsche Version gelten folgende Begriffe: Telefon, Telefax und Mobil. Für die englische Version gelten folgende Begriffe: Phone, Fax und Cell phone/ Mobile. Die Telefonnummern sind wie angegeben zu setzen. Die Farbe der Identitätsleiste und E-Mail-Adresse ist aus dem Farbschema der TU Darmstadt frei wählbar.

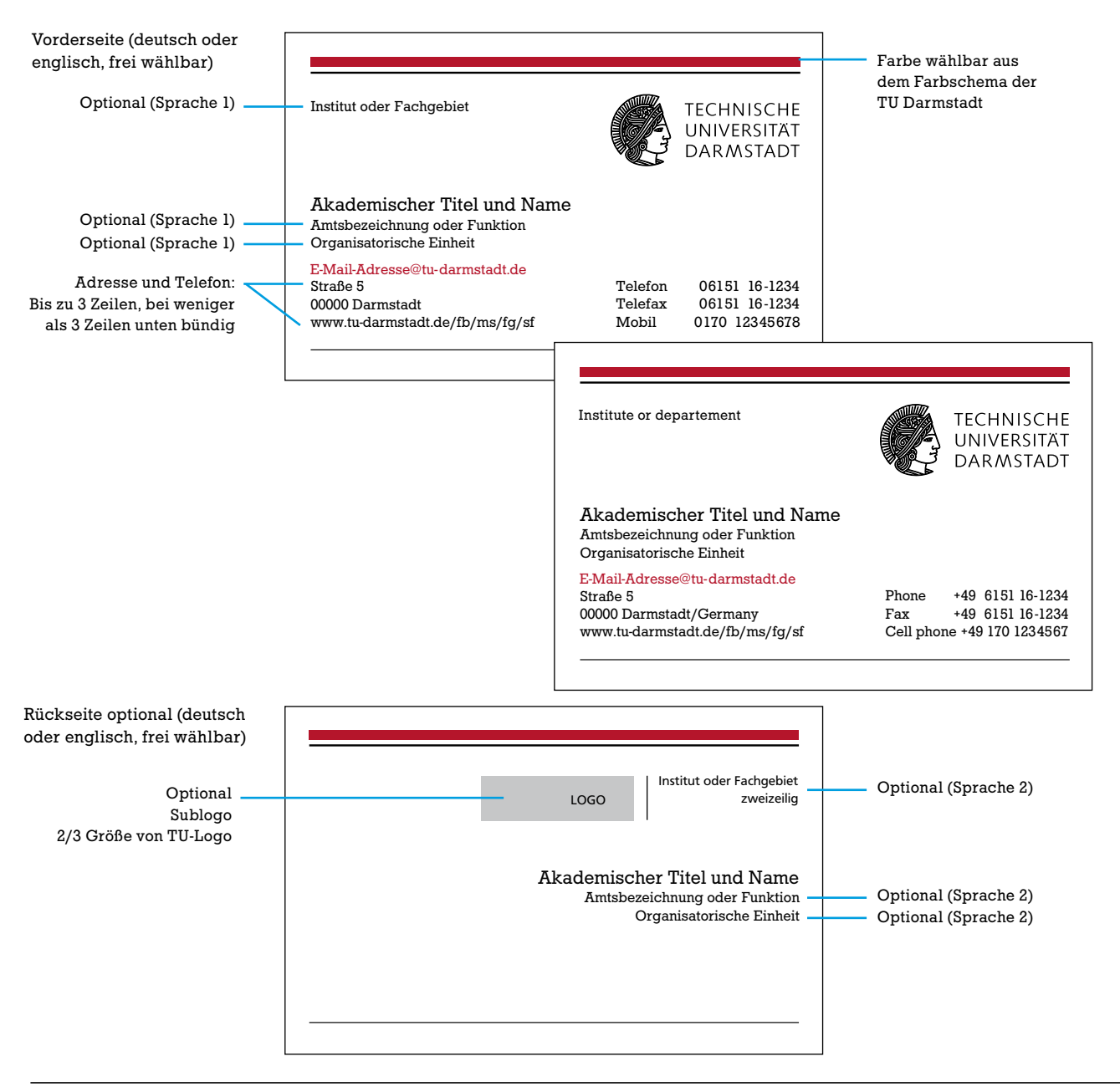

#### 5.2. Visitenkarte – Vermaßung

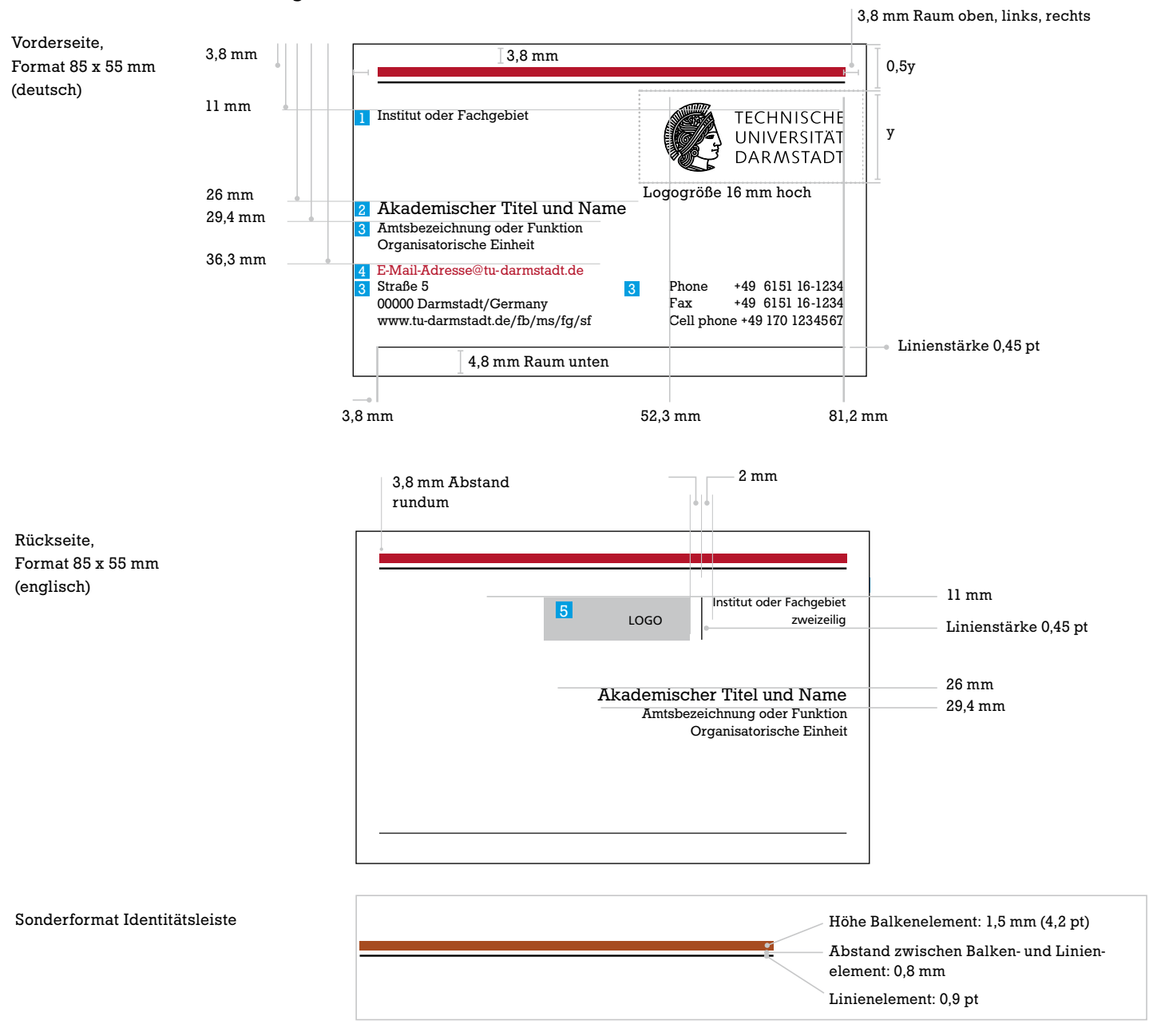

Die Proportionen auf der Visitenkarte wurden gesondert definiert. Somit ist die Identitätsleiste optimal an die sehr kleine Formatgröße angepasst.

#### Vorschläge für Schriften

**1** Institut/Fachgebiet SA: Frontpage Regular SG: 6 pt ZA: 7,3 pt SF: Schwarz (kann bei Bedarf auch dreizeilig sein)

2 Akademischer Titel und Name SA: Stafford SG: 9 pt SF: Schwarz

3 Amtsbezeichnung/Funktion/ Organisatorische Einheit SA: Stafford SG: 6,8 pt (max. 7 pt) ZA: 8 pt SF: Schwarz

4 E-Mail-Adresse SA: Stafford SG: 6,8 pt (max. 7 pt) ZA: 8 pt SF: Auszeichnungsfarbe

5 Logo (optional) Das Logo soll die Höhe von 2/3 mm in der Höhe und in der Breite nicht überschreiten. Es wird rechtsbündig in der Breite und zentriert in der Höhe ausgerichtet. Sonderfälle bitte mit der Stabsstelle Kommunikation und Medien abstimmen.

#### 5.3. Briefbogen – Vermaßung

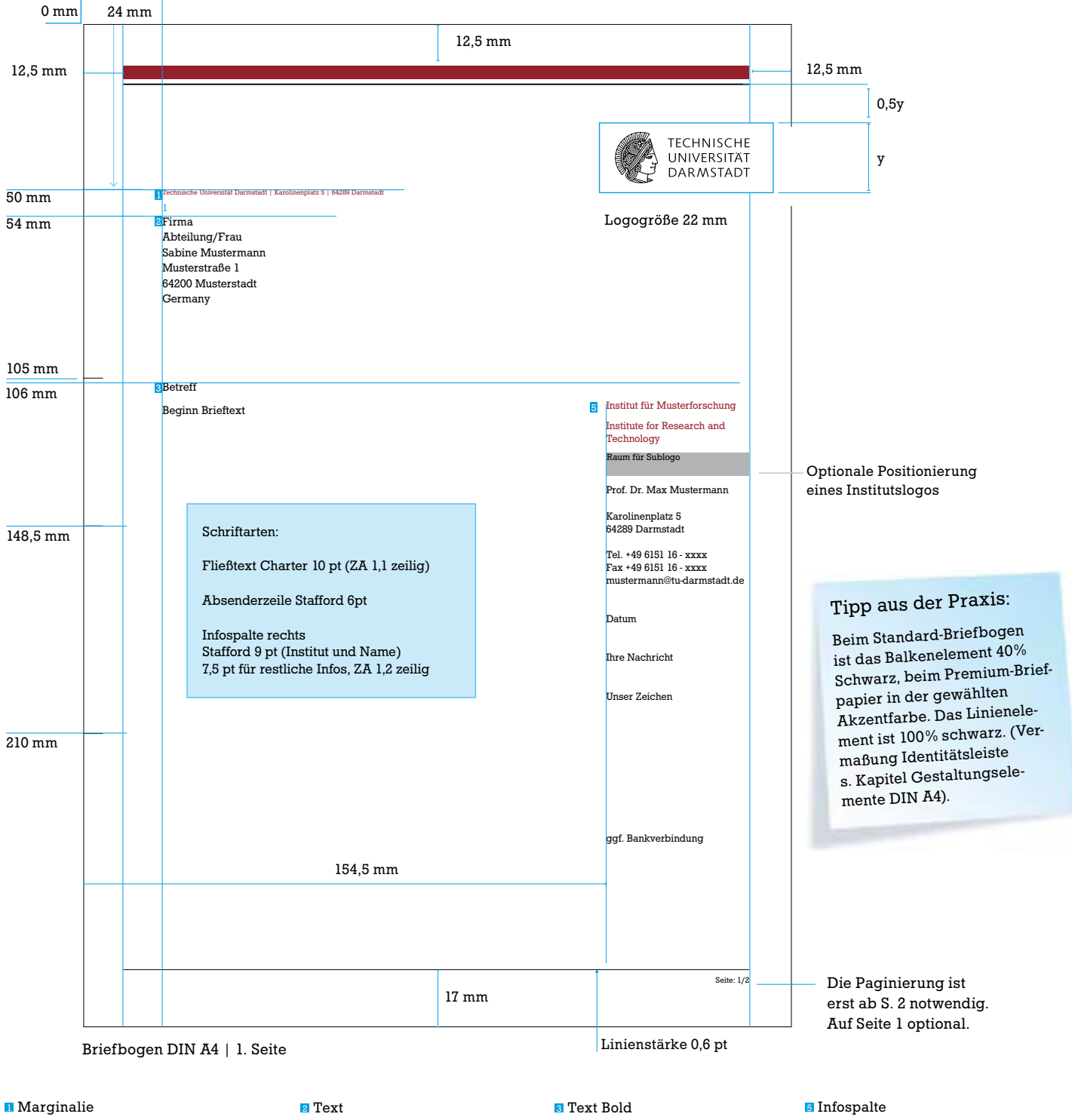

SA: Stafford, SG: 6 pt SF: Schwarz oder Akzentfarbe (bei Premium-Briefpapier)

SA: Charter Regular SG: 10 pt, ZA: 13 pt (120 %) Office Prg: 1,1 zeilig SF: Schwarz

SA: Charter Bold SG: 10 pt, ZA: 13 pt (120 %) SF: Schwarz

SA: Stafford SG: 7,5 pt, ZA: 10 pt (120 %) Office Prg: 1,2-zeilig SF: Schwarz oder Akzentfarbe (Institutsbezeichnung bei Premium-Briefpapier)

#### 5.4. Briefbogen – Folgeseiten

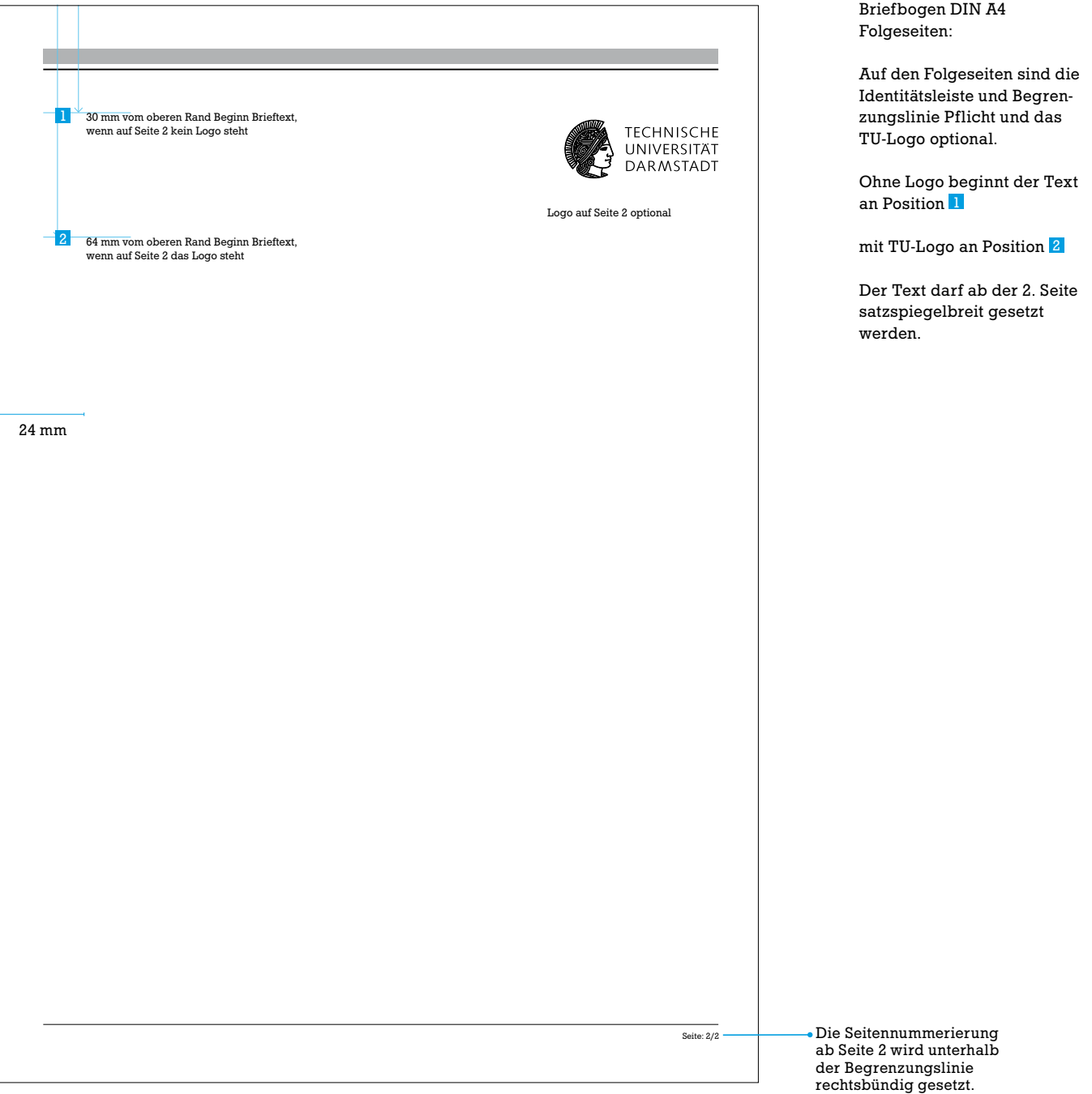

#### 5.5. Briefbogen mit Sublogo

Ein Sublogo kann nach der Institutionsbezeichnung eingebunden werden. Die Größe darf max. 2/3 des TU-Logos betragen. Empfohlen wird höchstens ein Sublogo auf dem Briefbogen. Eventuell vorhandene Zugehörigkeit zu weiteren Fachgruppen kann in Textform abgebildet werden, z.B. Fachbereich XY (ohne Logo), Fachgebiet SZ mit Sublogo. Sonderlogos von Partnern wie EU-Logos bei EU-Projekten o.ä. können in den unteren Bereich der Marginalienspalte gesetzt werden.

> Briefbogen DIN A4 Mit Sublogo, Vermaßung

siehe Seite 38

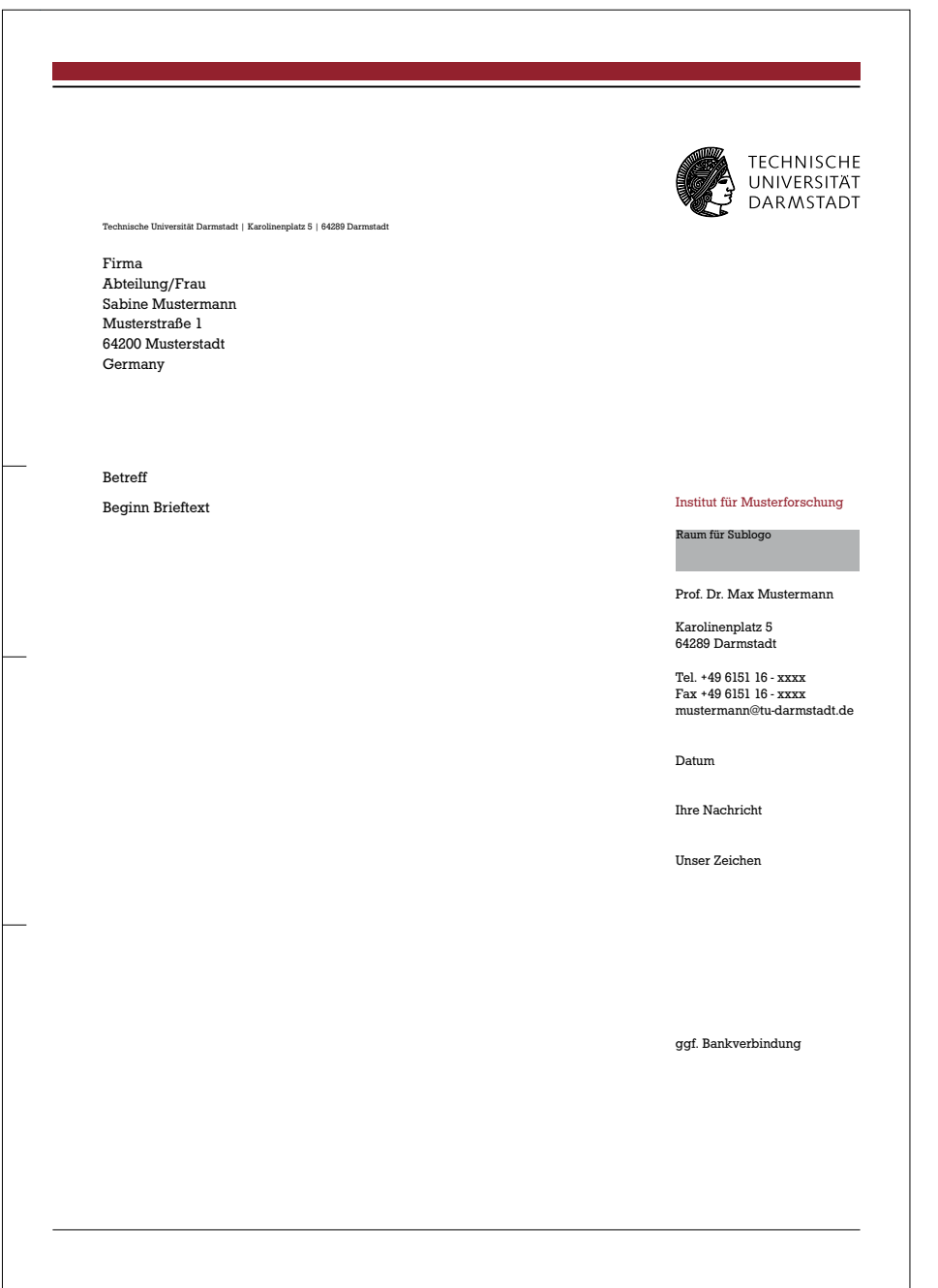

#### 5.6. Ausdruck des Briefbogens

Für den Ausdruck des Briefbogens gibt es zwei Möglichkeiten: Die erste Variante sieht vor, dass ein vorproduzierter farbiger Briefbogen in den Drucker eingelegt wird und der geschriebene Text eingedruckt wird. Für die andere Variante wird eine Datei (.dot) zur Verfügung gestellt, in die der Text eingefügt werden kann. Der Druck erfolgt über einen Schwarz-Weiß-Drucker und enthält alle Design-Elemente in der Vorlage, die Sie sich anpassen können (Eintrag Fachbereich/Fachgebiet/etc.).

Info für Farbdruck

Info für Schwarz-Weiß-Druck

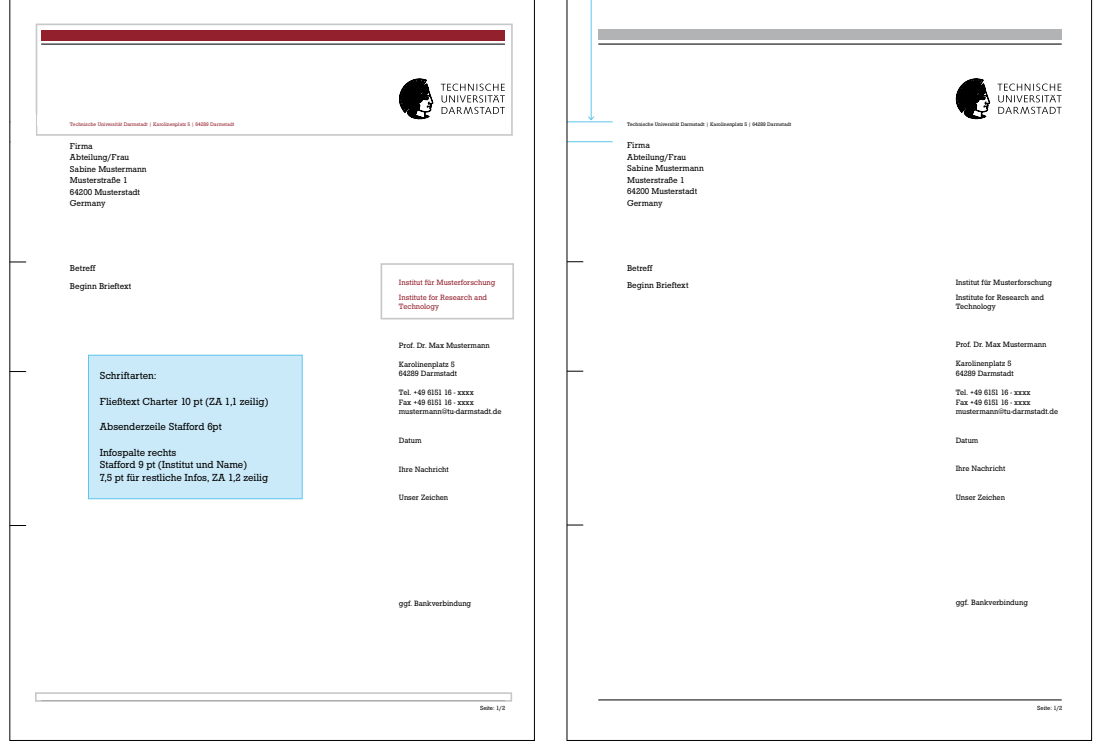

Premium-Briefpapier:

Die markierten Elemente werden in der gewählten Akzentfarbe auf hochwertigem Papier in einer Druckerei vorproduziert. Vorgedruckte Elemente sind die Identitätsleiste, die Absenderzeile, die Institutsbezeichnung sowie die Abschlusslinie.

Standard-Briefpapier:

Die Design-Elemente und der individuelle Text werden auf Druckerpapier auf Schwarz-Weiß-Druckern gedruckt. Die Empfehlung für den Grauwert liegt bei 40% schwarz.

### Tipp aus der Praxis:

Verzichten Sie bitte auf die Produktion farbigen Briefpapiers in Standard-Papierqualität auf Farbdruckern: Eine farbechte Reproduktion ist nicht gewährleistet.

#### 5.7. Telefaxmitteilung

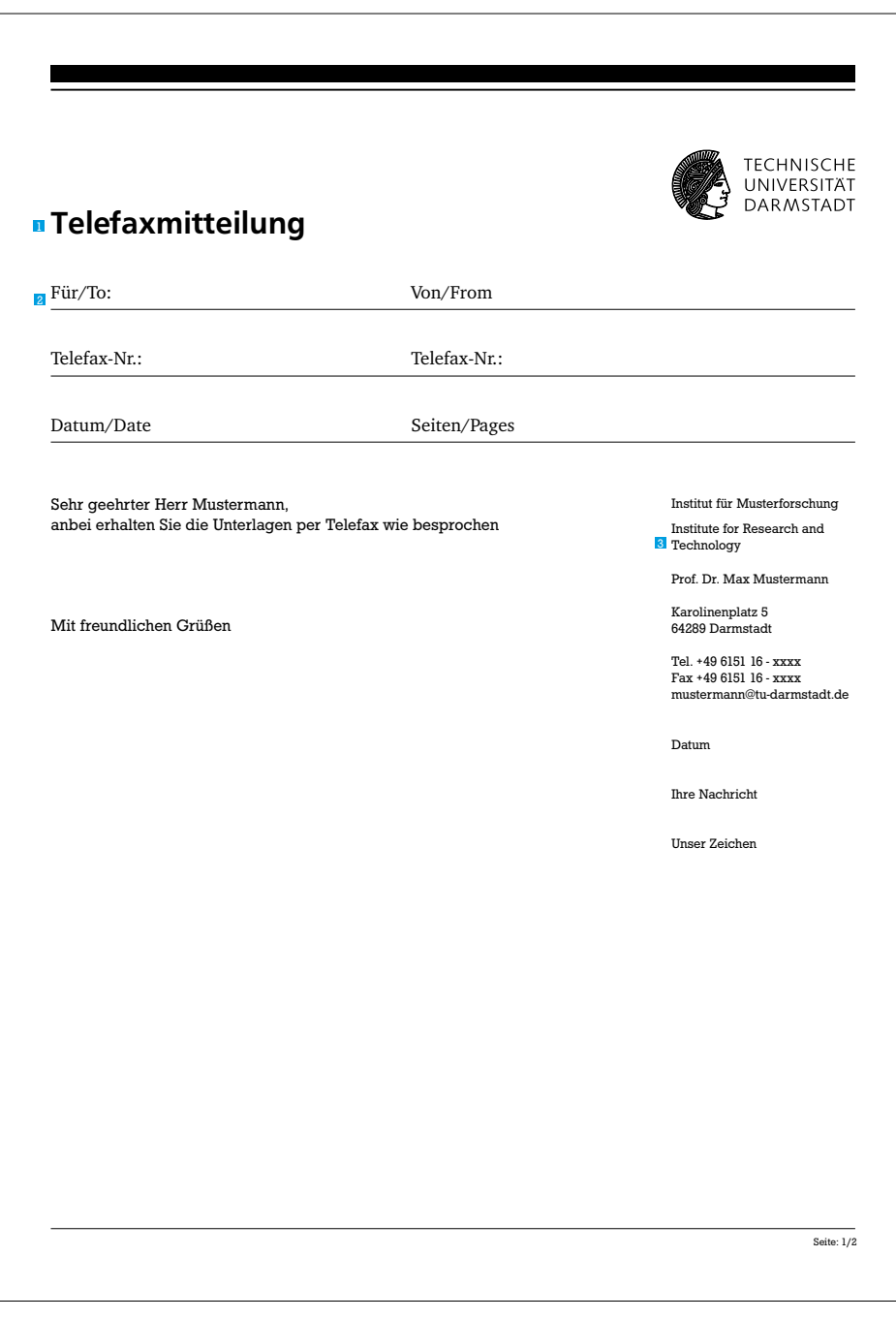

SA: Frontpage Medium SA: Charter Regular **1** Fax SG: 21 pt SF: Schwarz

<sup>2</sup> Text "From/Von ..." SG: 12 pt ZA: 13 pt (120%) SF: Schwarz

3 Infospalte SA: Stafford SG: 7,5 pt ZA: 10 pt (120%) SF: Schwarz

#### 5.8. Kurzbrief

SG: 9 pt ZA: 10 pt SF: Schwarz oder Akzentfarbe (bei Premium-Kurzbrief)

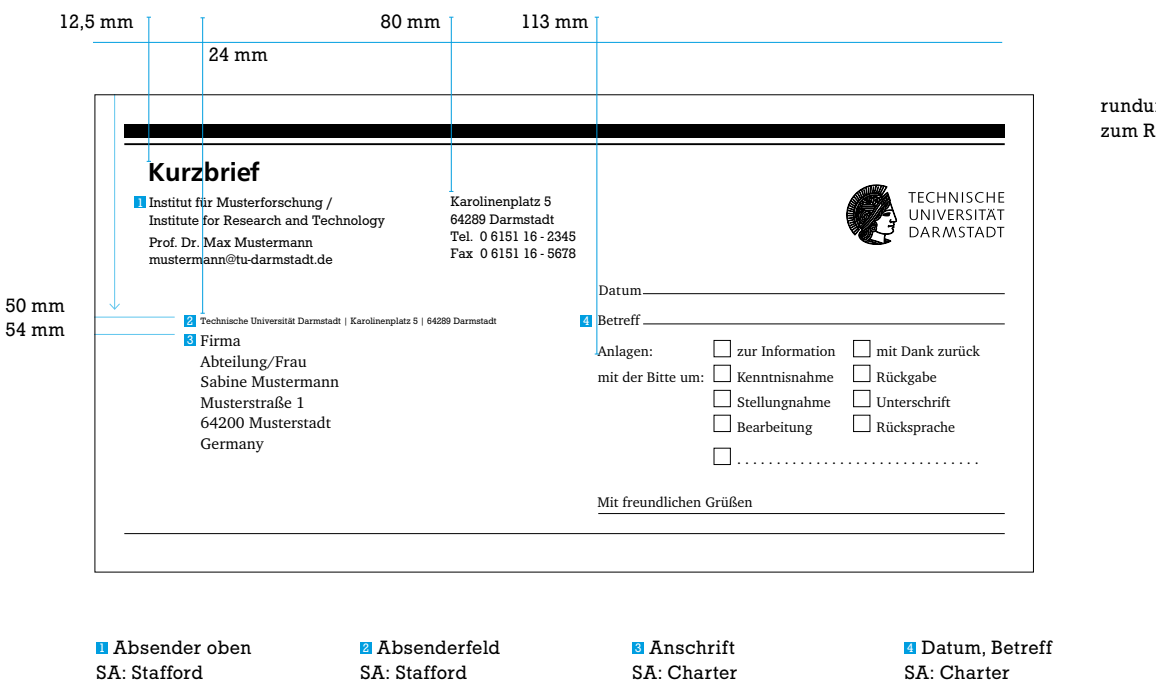

SG: 6 pt SF: Schwarz SG: 10 pt ZA: 13 pt SF: Schwarz

SG: 9 pt ZA: 20 pt SF: Schwarz rundum 7 mm bis zum Rand

43

#### 5.9. Blankoformulare

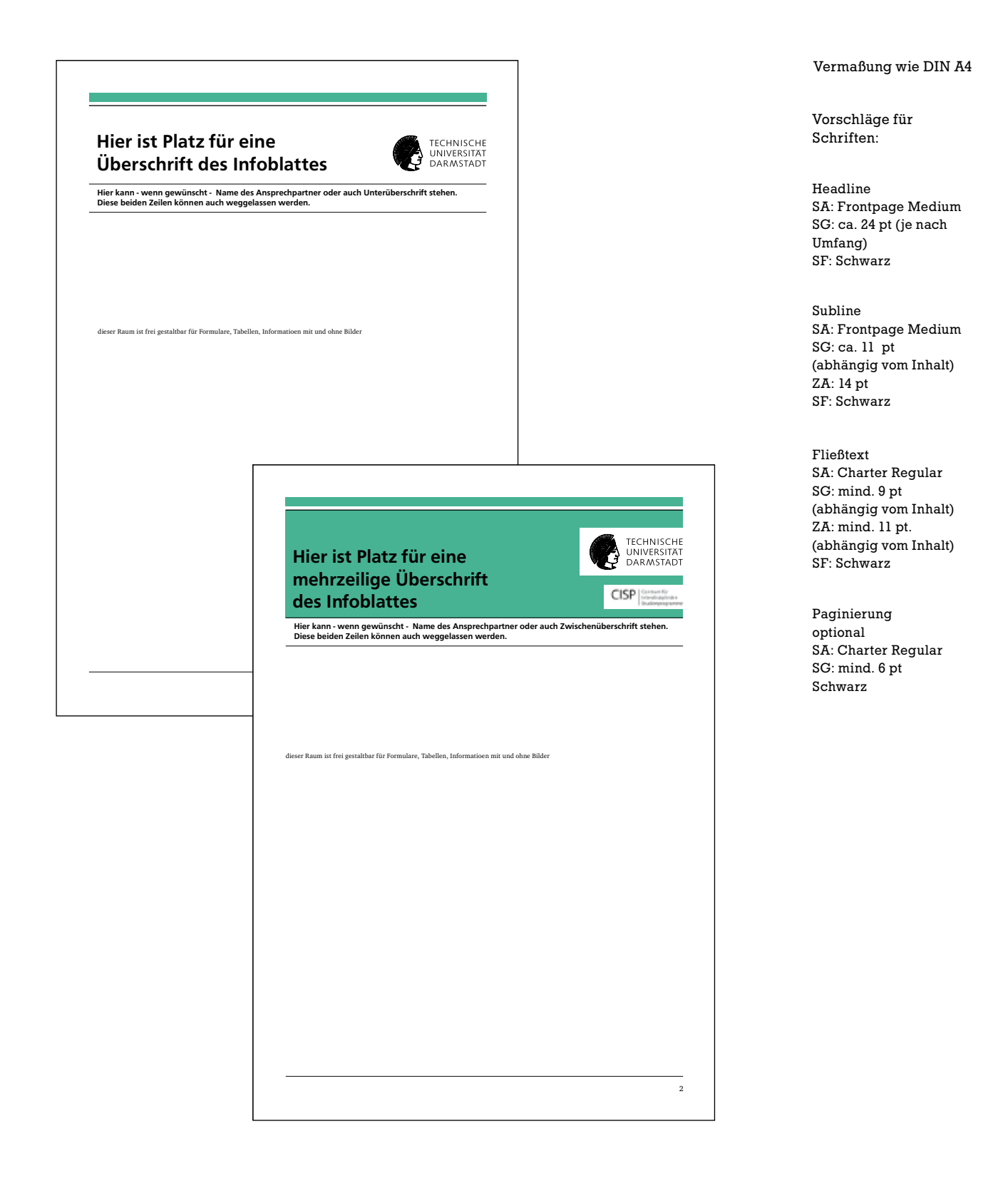

# 6. Service

Corporate Design ist dynamisch, lebhaft: Es muss gezielt weiterentwickelt werden und wirft neue Fragen auf.

Haben Sie besondere Anforderungen – etwa für Messeauftritte oder Tagungen? Die Stabsstelle Kommunikation und Medien berät Sie gerne. Schreiben Sie eine E-Mail an: cd@pvw.tu-darmstadt.de

Gestaltungsrichtlinien und vorbildliche Beispiele für den Online-Auftritt finden Sie in der Publikation "Das Bild der TU Darmstadt im Web" im Downloadbereich unter www.webteam.tu-darmstadt.de

Gedruckte Exemplare bestellen Sie bitte per E-Mail: presse@pvw.tu-darmstadt.de

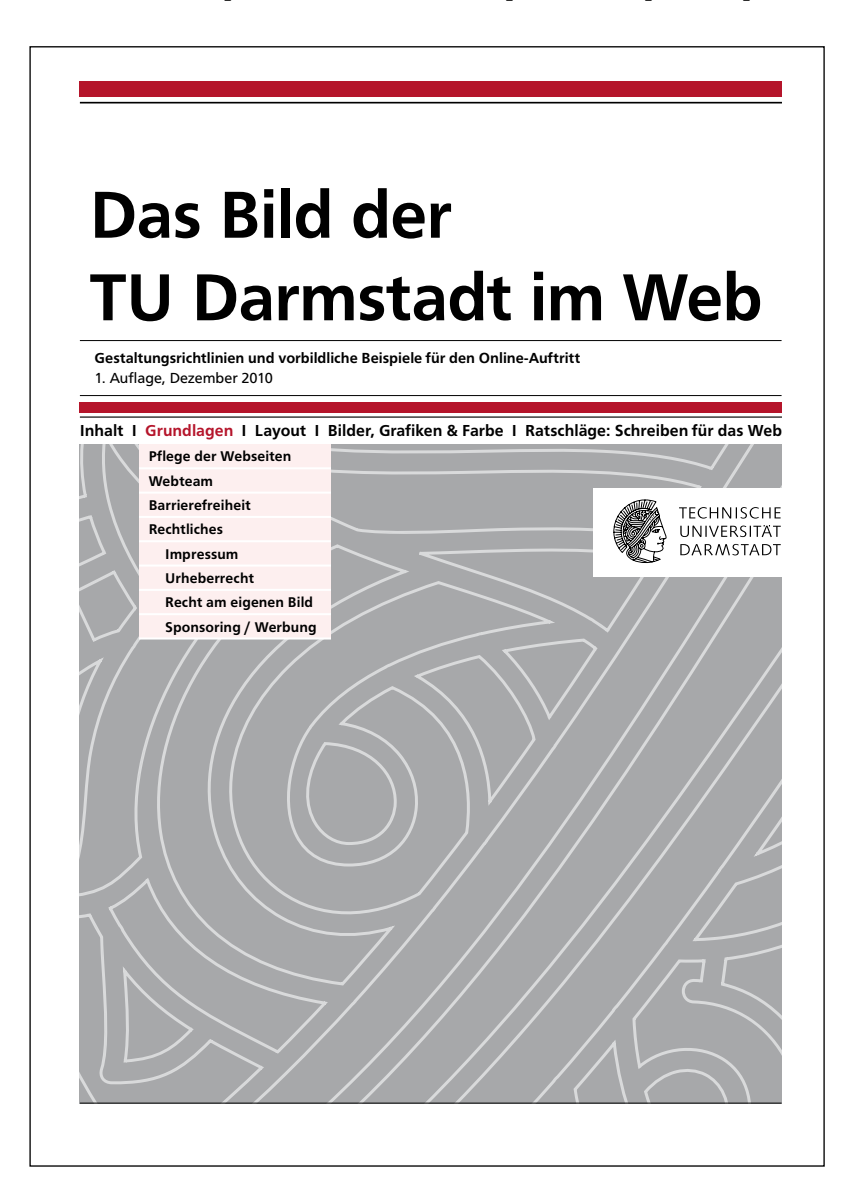